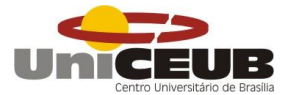

# **FACULDADE DE TECNOLOGIA E CIÊNCIAS SOCIAIS APLICADAS – FATECS CURSO: ENGENHARIA CIVIL**

Marcos Martins Costa Junior MATRÍCULA: 2135676/7

**Implementação, Gerenciamento e Qualidade** *BIM* **com foco em empresas de pequeno porte.** 

> Brasília 2018

MARCOS MARTINS COSTA JUNIOR

## **Implementação, Gerenciamento e Qualidade** *BIM* **com foco em empresas de pequeno porte.**

Trabalho de Conclusão de Curso (TCC) apresentado como um dos requisitos para a conclusão do curso de Engenharia Civil do UniCEUB– Centro Universitário de Brasília

Orientador**:** Engº Civil Prof. Honório Assis Filho Crispim.

Brasília, 2018.

### **Banca Examinadora**

\_\_\_\_\_\_\_\_\_\_\_\_\_\_\_\_\_\_\_\_\_\_\_\_\_\_\_\_\_\_\_ Engº.Civil: Honório Assis Filho Crispim **Orientador** 

Engº. Civil: Patrícia Fontoura, Examinador Interno

\_\_\_\_\_\_\_\_\_\_\_\_\_\_\_\_\_\_\_\_\_\_\_\_\_\_\_\_\_\_\_

Engª. Civil: Maruska Tatiana Silva Bueno Examinadora Interna

\_\_\_\_\_\_\_\_\_\_\_\_\_\_\_\_\_\_\_\_\_\_\_\_\_\_\_\_\_\_\_

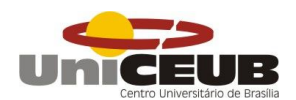

**.** 

# **RESUMO**

O presente trabalho se destina a elaboração de metodologia eficiente para o desenvolvimento de projetos em *BIM* por empresas de pequeno porte, com foco na elaboração de processos que atendam os requisitos básicos para o gerenciamento/desenvolvimento de projetos tangenciados pela norma técnica de qualidade ISO 9001:2015. Através de análises bibliográficas e práticas dos procedimentos adotados em médias, busca-se demonstrar que é possível desenvolver projetos eficientes e de qualidade, com competitividade, atendendo os requisitos básicos de gestão, gerenciamento e controle de qualidade apoiados em uma *Baseline*<sup>1</sup> bem definida. Estudando a forma atual de projetar em uma empresa de médio porte e de acordo com os autores da Coletânea: Implementação do *BIM* para Construtoras e Incorporadoras, esta pesquisa apresenta como principal produto um fluxograma desenvolvido em linguagem *BPMN<sup>2</sup>* (Business Process Model and Nation) com processos simplificados atingindo ou buscando atingir padrões elevados para o desenvolvimento eficiente de projetos de engenharia, aplicando-o as disciplinas de arquitetura, estrutura, elétrica e hidráulica residencial, validados em um projeto real desenvolvido com base na metodologia estabelecida.

Palavras-chave: *BIM*, Gerenciamento de Projetos, empresas, *BPMN*.

<sup>1</sup> *Baseline*: A **baseline** ou linha de base é definida e fica preparada para que o gerente de projeto possa acompanhar e controlar o andamento do projeto.

<sup>2</sup> *BPMN:* Trata-se de uma série de ícones padrões para o desenho de processos de forma a facilitar o entendimento do usuário.

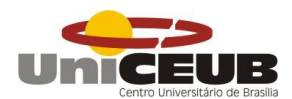

# **ABSTRACT**

 The present work is aimed at the elaboration of an efficient methodology for the development of projects in BIM by small companies, focusing on the elaboration of processes that meet the basic requirements for the management / development of projects touched by the ISO 9001: 2015. Through bibliographic and practical analysis of procedures adopted in averages, it is tried to demonstrate that it is possible to develop efficient and quality projects, with competitiveness, meeting the basic requirements of management, management and quality control supported in a well defined Baseline. Studying the current way of designing in a medium sized company and according to the authors of the Collection: Implementation of BIM for Builders and Developers, this research presents as main product a flowchart developed in BPMN (Business Process Model and Nation) language with processes to achieve high standards for the efficient development of engineering projects, applying the disciplines of architecture, structure, electrical and residential hydraulics, validated in a real project developed based on established methodology.

Keywords: BIM, Project Management, companies, BPMN.

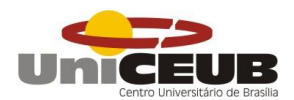

# **SUMÁRIO**

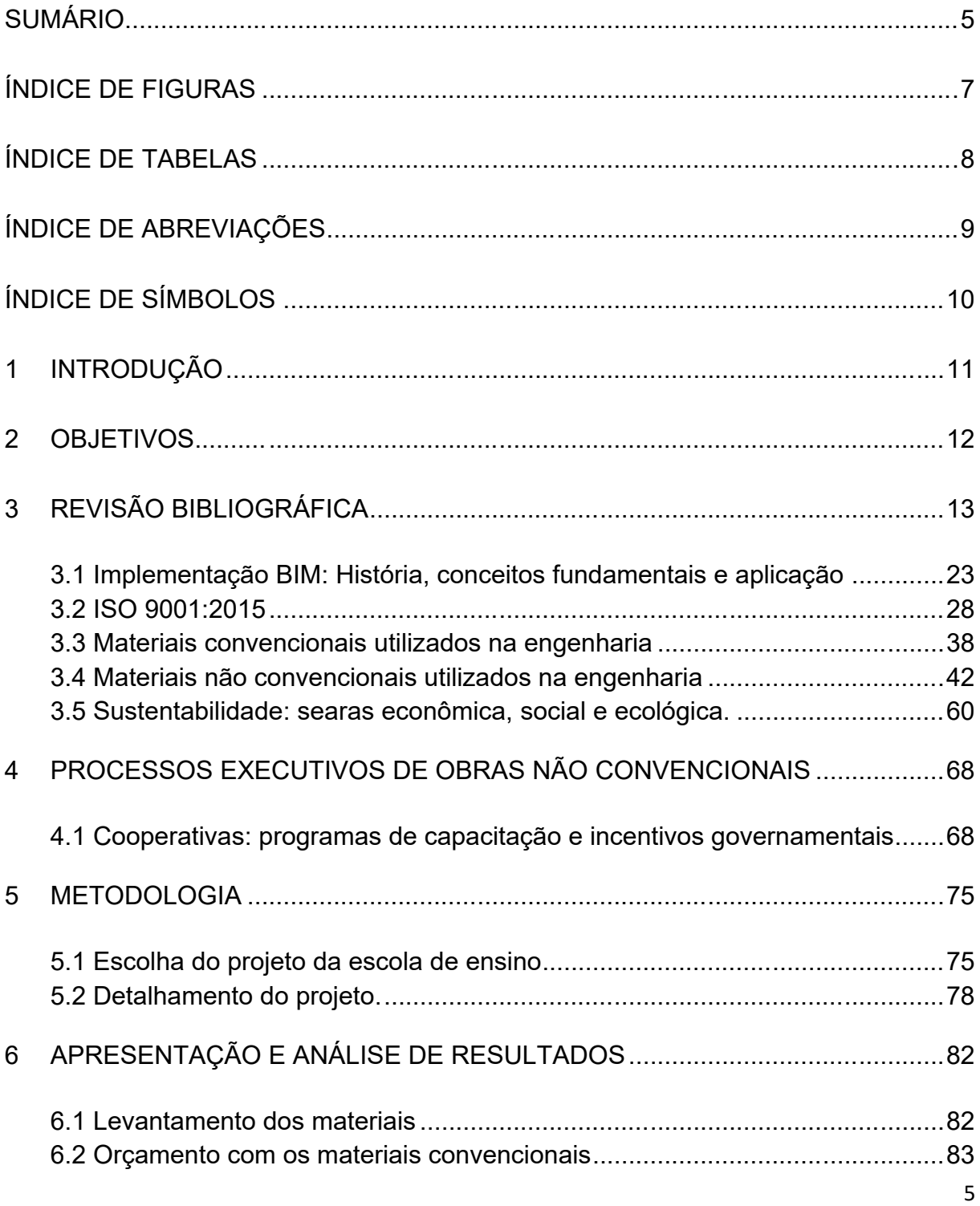

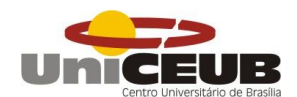

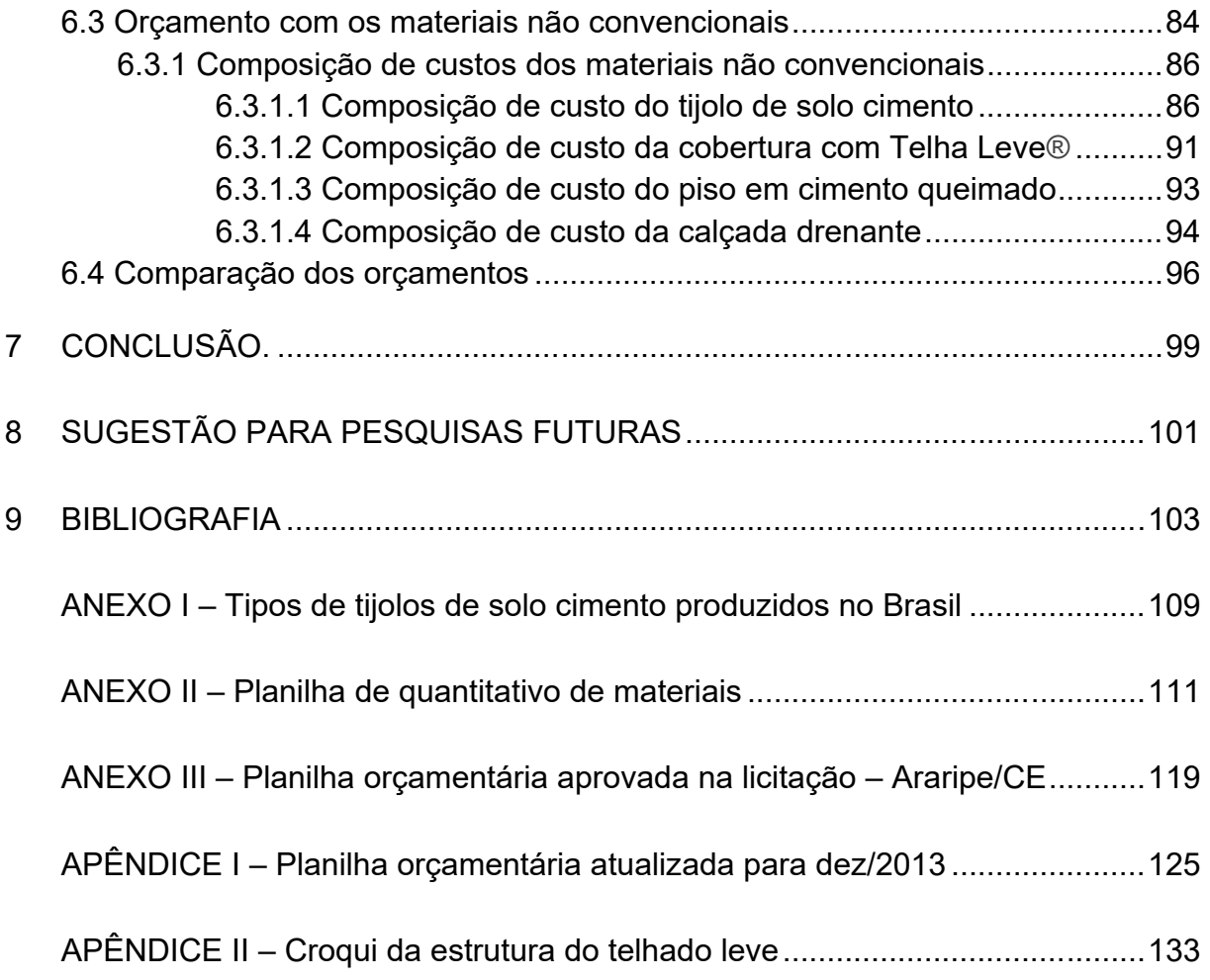

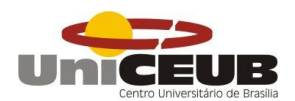

# **ÍNDICE DE IMAGENS**

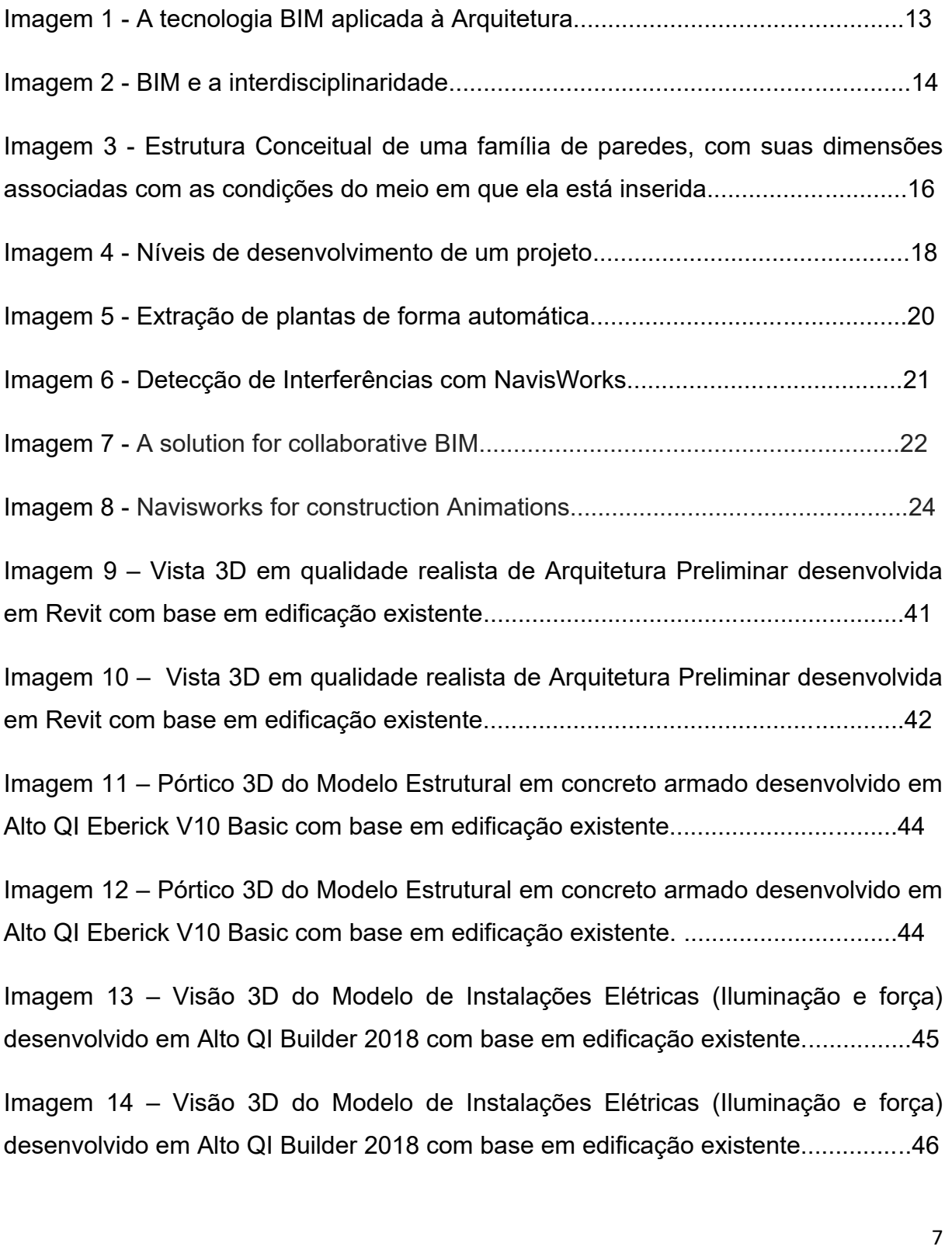

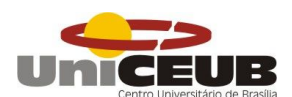

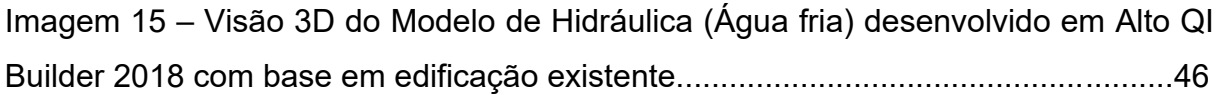

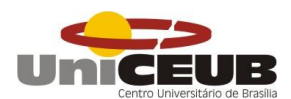

# ÍNDICE DE ABREVIAÇÕES

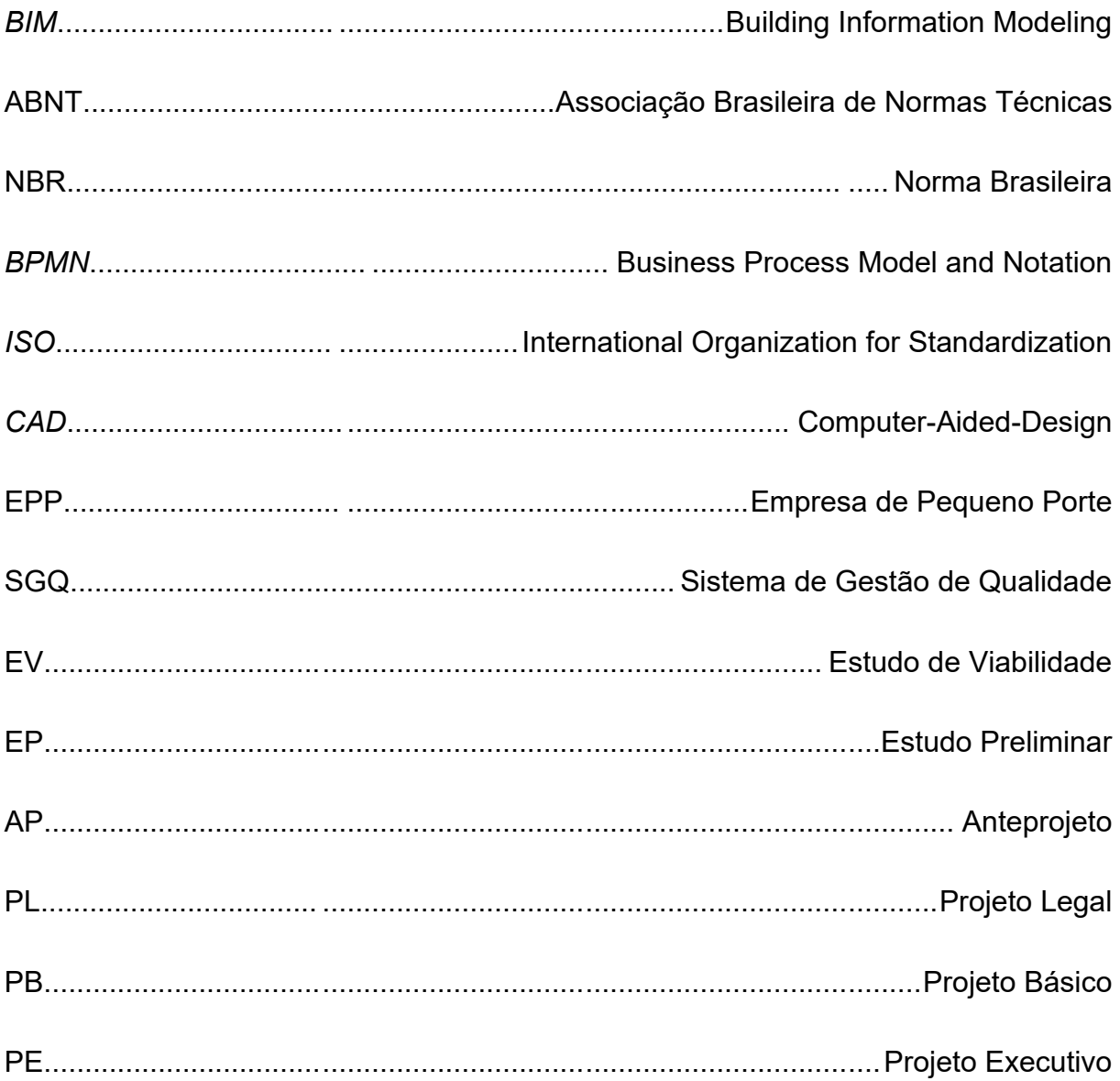

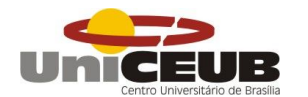

# ÍNDICE DE SÍMBOLOS

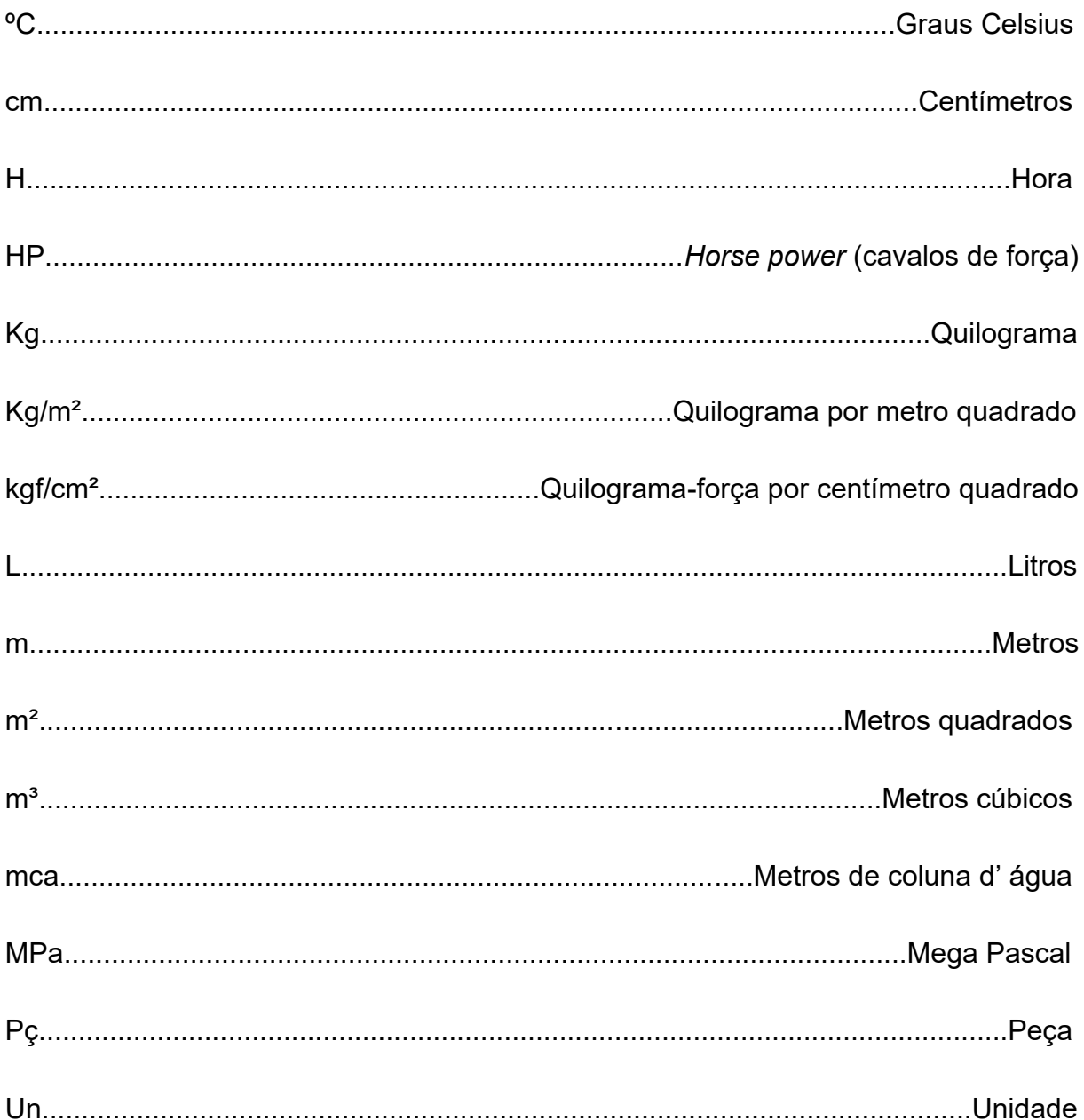

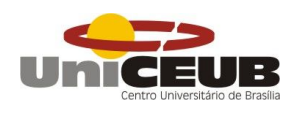

**1. INTRODUÇÃO** 

Recentemente o uso do *BIM (Building Modeling Information)*, que significa Modelagem da Informação da Construção tem sido aderido por estados e órgãos públicos no Brasil, com o intuito de otimizar e reduzir custos produzidos pelo veículo que mais gera resíduos sólidos no mundo, o mercado da construção civil.

O *BIM* não se trata apenas de representações gráficas em 3D geradas por um software a partir de milhares de cálculos realizados por um computador, afinal, até mesmo em CAD (Desenho Assistido por Computador) é possível realizar desenhos em 3D, a grande diferença está na parametrização que o *BIM* trás atrelada ao elemento gráfico, o que proporciona maior assertividade e precisão para a quantificação de materiais a ser empregado em uma edificação.

Além disso, com *BIM* é possível relacionar grande parte das disciplinas de engenharia eliminando as incompatibilizações de projetos, outrora geradas, facilmente detectadas através de ferramentas como Navisworks da Autodesk, o que gera grande economia em custo e prazo, uma vez que o problema será sanado da melhor forma possível sem o emprego de mão de obra e aplicação de material.

No entanto, é necessário compreender que *BIM* não é uma evolução do *CAD,* e sim a maneira natural de pensar em edificações, o que exige uma nova forma de projetar, executar e operacionalizar. Desta forma este trabalho tem como intuito estabelecer uma metodologia ideal de implementação do uso *BIM* atrelada ao Gerenciamento de projetos, guiada pela certificação de qualidade ISO 9001:2015, a fim de obter como produto final a aplicação dos conceitos estudados a uma pequena empresa com foco em projetos.

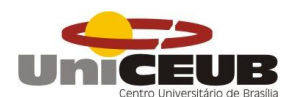

# **2. OBJETIVOS**

# **2.1 Objetivo geral**

Determinar uma metodologia ideal para execução de projetos com uso do BIM, aplicando gerenciamento de projetos e controles de qualidade normatizados na ISO 9001:2015, com o objetivo de empregar os conceitos estudados a uma empresa de Pequeno Porte (EPP) focada em projetos de Engenharia Civil.

## **2.2 Objetivos específicos**

 Apresentar os conceitos e explanações sobre *BIM* e Implementação *BIM*;

 Apresentar o proposto pela norma ISO 9001:2015 em sua totalidade;

- Executar Projeto Piloto Com o auxilio de softwares *BIM;*
- Apresentar formulários para atendimento a ISO 9001:2015.

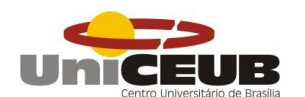

# **3 REVISÃO BIBLIOGRÁFICA**

# **3.1** *BIM (Building Information Modeling)*

### **3.1.1 O conceito da tecnologia BIM**

A modelagem da informação da construção – *Building information Modeling* (*BIM*) representa um recente e poderoso recurso tecnológico que administra informações parametrizadas em todo o ciclo de vida da construção, desde as fases de concepção e projeto às fases de execução e fabricação. Essa tecnologia busca interatividade entre os indivíduos que compõe a equipe atuante no processo, acarretando assim uma interdisciplinaridade integrada, visto que diferentes pessoas assumem ocasionalmente diferentes funções no projeto (CRESPO, 2007).

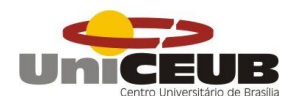

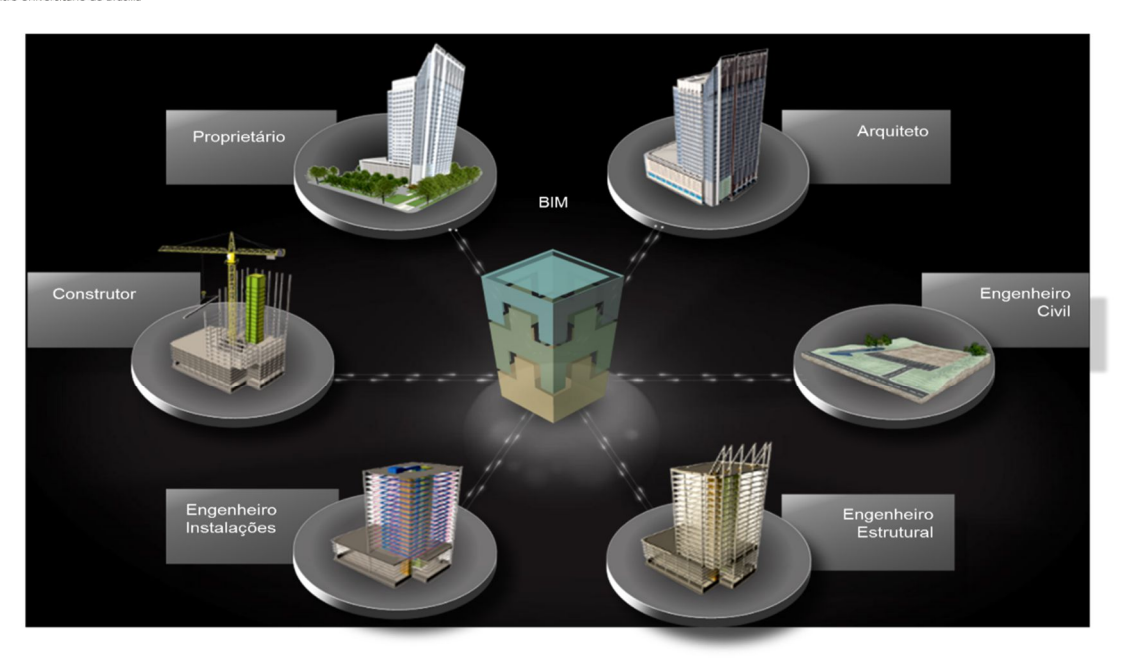

Imagem 1 - A tecnologia Bim aplicada à Arquitetura. (Fonte: http://vitoriadecor.com/a-tecnologia-bimaplicada-a-arquitetura)

A tecnologia BIM pode facilmente ser considerada como um dos mais promissores e revolucionários recursos na construção civil. Com essa tecnologia é possível construir um modelo virtual no computador bem próximo da edificação que se pretende construir, tal modelo terá as dimensões exatas e carregará todas as informações necessárias para o desenvolvimento do empreendimento. Todo esse aparato do domínio das informações e dados propicia um maior controle de todos os processos inerentes à empreitada, garantindo uma maior qualidade para tal (EASTMAN, 2014).

O BIM não oferece somente uma maquete eletrônica da edificação, mas proporciona ao engenheiro, acesso rápido e fácil de todas as informações importantes relacionadas às múltiplas disciplinas envolvidas no projeto. Assim, é possível antecipar incompatibilidades construtivas ou desconfortos no projeto (ROCHA, 2013).

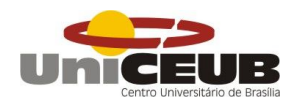

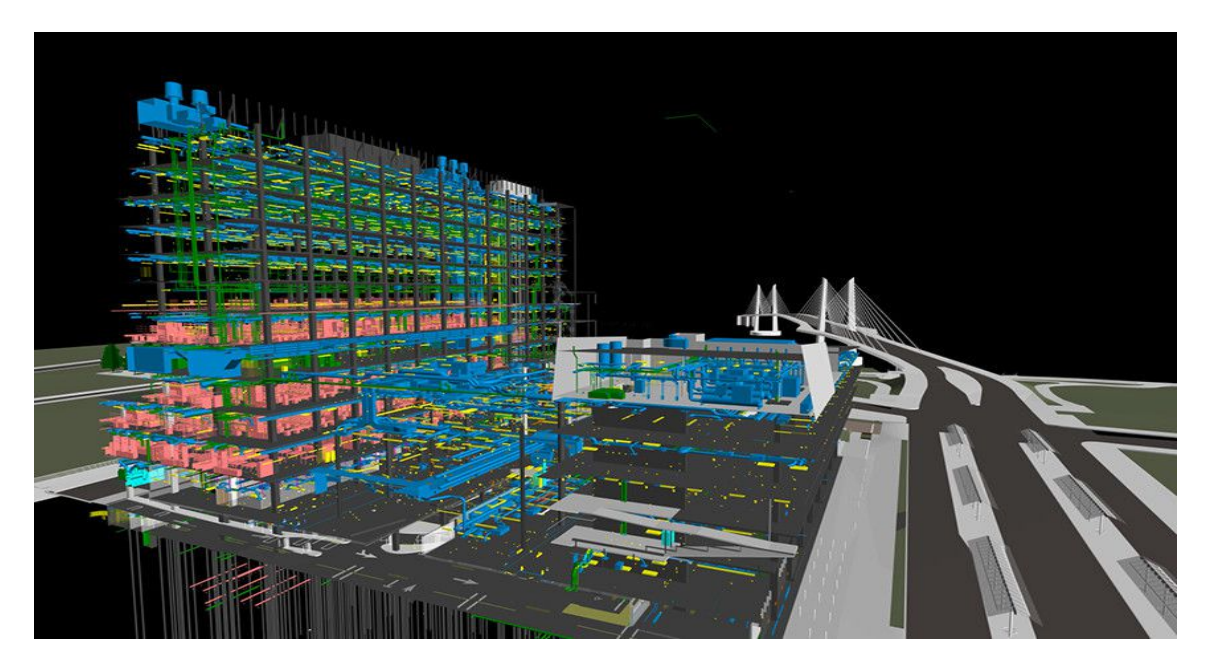

Imagem 2 - Bim e a interdicisplinaridade. (Fonte :http://www.archdaily.com/791767/10-steps-to-simplifyyour-firms-transition-to-bim)

O modelo parametrizado possui então uma ampla gama de utilizações, que podem ser tanto voltados para a área comercial, com a atração do cliente com opções de visualização e renderização ou voltado para áreas de fabricação por exemplo, pois os objetos podem contar com um nível de detalhamento propício dessa indústria e para a parte técnica com analises de simulação e conflitos na edificação. (MIRANDA, 2015)

#### **3.1.2 Parametrização da modelagem BIM**

Na tecnologia BIM, os objetos modelados apresentam geometria e propriedades modificáveis. No mais acurado uso do termo, apresentam propriedades adaptáveis, ou seja, em muitas situações os objetos se atualizam automaticamente de acordo com seu ambiente ou contexto. Se, por exemplo, uma

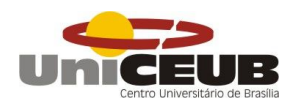

porta foi modelada inicialmente para uma parede de 15 cm de espessura, a mesma quando posta em uma parede de 20 cm, modificará automaticamente para se adaptar ao novo alvo de anexo. Outro parâmetro desta tecnologia é que os objetos já são modelados com certos parâmetros de exigência, e quando não atingidos o software tem a capacidade de alertar o usuário de que algo está errado (EASTMAN, 2014).

O que distingue os softwares que contemplam esta tecnologia, de seus antecessores CAD 2D, é que os objetos assumem funções específicas entendidas pelo programa. Agora não temos tão somente linhas que precisam da análise do usuário para determinação da função das mesmas, mas objetos que trazem consigo uma gama de informações adicionadas no momento de sua criação ou implantadas durante a utilização. Um pertinente exemplo a ser analisado é de uma parede modelada em qualquer software BIM, a mesma pode possuir informações sobre os revestimentos, estrutura que a constitui, fabricante, cota de base, cota de topo ou qualquer informação que seja relevante para o projeto.

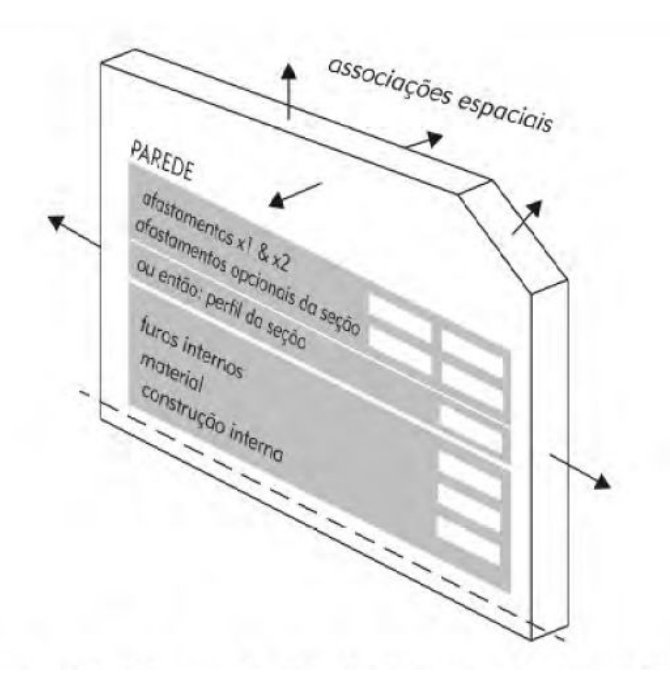

Imagem 3 Estrutura Conceitual de uma família de paredes, com suas dimensões associadas com as condições do meio em que ela está inserida (EASTMAN, 2011).

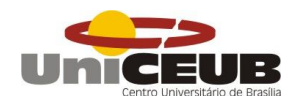

#### **3.1.3 Interoperabilidade**

Da mesma forma que a engenharia e Arquitetura se constituem de forma geral de processos colaborativos entre indivíduos, as ferramentas que as contemplam também deve possuir essa característica de colaboração. Assim, a interoperabilidade é uma das principais funções da tecnologia BIM, ela nasce da necessidade de cambiar dados entre softwares para distintas aplicações de uma forma simples e principalmente segura. O BIM elimina a necessidade de replicar a entrada de dados, sendo que muitas das vezes essa entrada era feita de forma manual, aumentando de forma significativa a probabilidade de erros (EASTMAN, 2014).

É muito complicado somente um software ter todos os recursos necessários para s e produzir todas as disciplinas de um projeto, ou uma empresa de software que atenda todas as necessidades de um engenheiro ou arquiteto. Desse cenário ocorre a necessidade de uma "comunicação" entre esses softwares, mesmo que de empresas diferentes.

O Bim envolve processos de comunicação e colaboração entre distintos profissionais e até pessoas de empresas diferentes. Dessa interoperabilidade entre profissionais, nasce a necessidade de normatização de arquivos de compatibilização. Os dois principais tipos de arquivo que carregam essa função são o IFC – industry Foundation Classes e o CIS/2 – CIMsteelIntegration Standard Version 2, ambos usam linguagem express, esses arquivos recebem atributos e geometria dos objetos do projeto (ANDRADE, 2009).

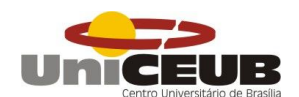

## **3.1.4 Níveis de detalhamento BIM**

Como a tecnologia BIM em geral oferece uma ampla gama de recursos em ralação a modelagem e outros fatores, se faz necessário a definição do que é necessário ou não em relação ao nível de detalhamento de um projeto. Tal parâmetro de análise foi feito pela AIA (instituto americano de arquitetos) criando o conceito de nível de desenvolvimento – LOD, ele tem como objetivo definir o grau de complexidade de detalhamento de um objeto modelado ou das informações nele contidas. (MANZIONE, 2013).

Sant'Ana (Apud AIA, 2013) descreve todos os níveis de detalhamento e informações que um projeto pode conter:

## **LOD 100**

Equivale a representação gráfica quase sem detalhes ou informações além da forma da construção, detalhes do terreno e outras informações preliminares.

### **LOD 200**

Equivale à etapa de anteprojeto, quando ainda se está planejando em termos mais gerais o tamanho, forma, volume e preço, ainda requer aprovação para ser executado.

### **LOD 300**

Na etapa do **LOD** 300, já temos o anteprojeto aprovado, então começa-se a fazer o detalhamento dos projetos executivos, estruturais, arquitetônicos, memórias de cálculo, maquetes e do orçamento, ao fim faz-se a compatibilização de todas essas etapas para garantir que não há erros.

#### **LOD 400**

Num **LOD** 400 já estamos trabalhando com planejamento, cronograma físico-financeiro, documentação legal, tudo necessário para a execução.

**LOD 500**

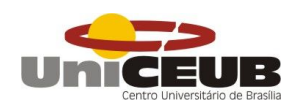

O **LOD** 500 corresponde à etapa do modelo como será construído, quando todos os custos, fornecedores e especificações para cada material já devem estar inseridos no projeto.

### **LOD 600**

Esta última etapa reúne todas as informações detalhadas anteriormente para ter um modelo virtual do empreendimento já existente. Pode ser utilizado para gerenciamento na pós-entrega, reformas, etc.

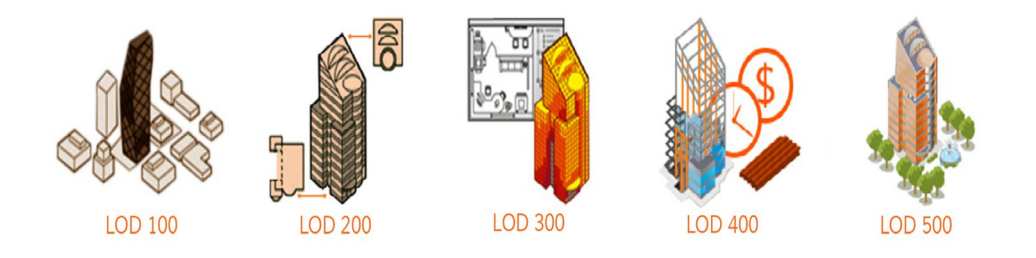

Imagem 4 - Níveis de desenvolvimento de um projeto. (Fonte: http://bimexperts.com.br/bim-e-osniveis-de-desenvolvimento/)

Como visto, os softwares de modelagem BIM, conseguem reproduzir em muitos detalhes uma construção, mas nem sempre é necessário toda essa acurácia. O que vai definir tal padrão de detalhamento é o tipo de projeto em questão e para qual finalidade ele se destina, outro fator importante é tempo que projetista tem para entregar seu trabalho.

### **3.1.5 Dimensões da tecnologia BIM**

As dimensões da tecnologia BIM são baseadas no nível de complexidade das informações atreladas ao objeto modelado, e de acordo com Neil Calvert (2013) pode ser classificado em diferentes dimensões:

- 2D: São todos os elementos de documentação de um projeto, que envolve os gráficos, plantas, cortes, vistas e tabelas.
- 3D: É a modelagem de objetos que colocam em um plano virtual todos os aspectos tridimensionais do projeto, é nesta dimensão que são

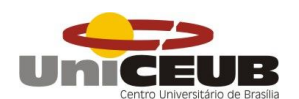

atreladas informações parametrizadas. A tridimensionalidade facilita no processo de detecção de interferências.

- 4D: É a introdução do elemento tempo no domínio do controle do empreendimento, com implemento desta dimensão, é possível organizar com destreza todo o cronograma e planejamento da obra.
- 5D: Esta dimensão se baseia na relação de custos e a confecção de orçamentos, se relaciona com o planejamento definindo quanto custará o empreendimento em cada fase da construção.
- 6D: Se destina ao cliente final e tem como responsabilidade fornecer informações sobre o funcionamento do empreendimento, servindo como base para manutenções.

## **3.1.6 Benefícios da utilização do BIM**

### **3.1.6.1 Facilidade na obtenção de plantas e desenhos 2D**

Mesmo que haja um total domínio das informações vinculado a modelos virtuais inerentes a um empreendimento, a utilização de plantas e desenhos 2D ainda é de extrema importância para determinados processos construtivos e também de análise. As ferramentas BIM extraem de maneira muito simples e rápida todas as plantas necessárias dos objetos modelados pelos softwares. (EASTMAN, 2014).

Um dos trabalhos mais laboriosos que se tem na produção de projetos em CAD 2D é a produção de plantas, cortes e fachadas, quando ocorre um erro, o mesmo tem que ser corrigido de maneira manual e dependendo de onde foi deve ser corrigido em todas as plantas. O BIM tem como característica a extração automática dos documentos o que diminui consideravelmente o tempo de produção e previne erros nos processos construtivos.

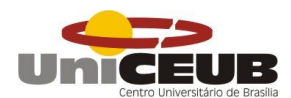

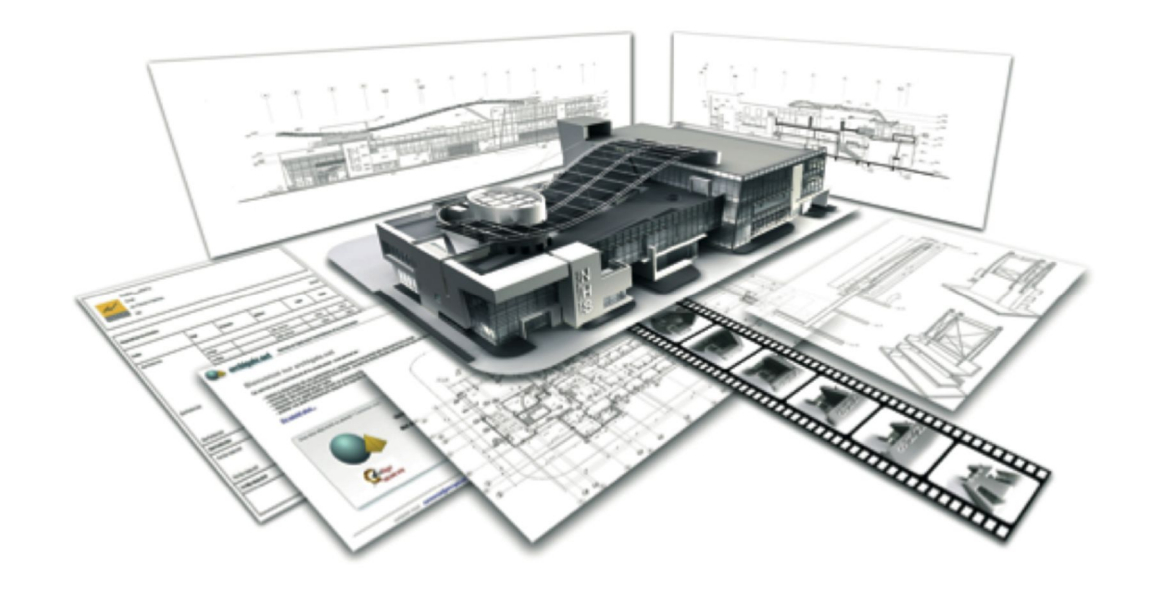

Imagem 5 - Extração de plantas de forma automática. (Fontehttp://www.infor.pt/open-bim/conceitosbasicos-bim)

#### **3.1.6.2 Compatibilização e a detecção de interferências**

Compatibilização na engenharia, é a sobreposição de projetos interdisciplinares, para que se verifique interferências entres esses vários projetos, essa função geralmente é atribuída ao gerente de projetos, que antes do início da obra, deve atestar que todos esses possíveis problemas foram afastados do campo das possibilidades (NAKAMURA, 2011).

Compatibilização assume então a ideia de vincular projetos estruturais e de instalações ao projeto de arquitetura para verificação de possíveis interferências sobre os mesmos (PICCHI, 1993)

Para Graziano (2013) compatibilização de projeto é a análise geométrica dos elementos, para conferência de seus arranjos espaciais. Estes elementos dependendo de seu tipo e função não podem conflitar-se, o que mais tarde geraria grande custo na correção de problemas de projetos de múltiplas disciplinas.

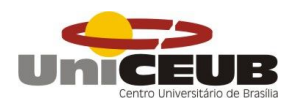

Realizar o procedimento de verificação de interferências com o uso da tecnologia BIM, traz uma enorme eficiência ao processo, pois o mesmo é feito por analise computacional a partir de objetos modelados. O processo é simplificado e feito de maneira rápida e segura pelo engenheiro ou técnico de edificação operador do software. (GONÇALVES, 2017).

Segundo Eastman (2014) a checagem de interferências com a tecnologia BIM é feita a partir dos elementos modelados. Os elementos devem assumir então certo grau de detalhamento para que a análise seja feita de maneira correta.

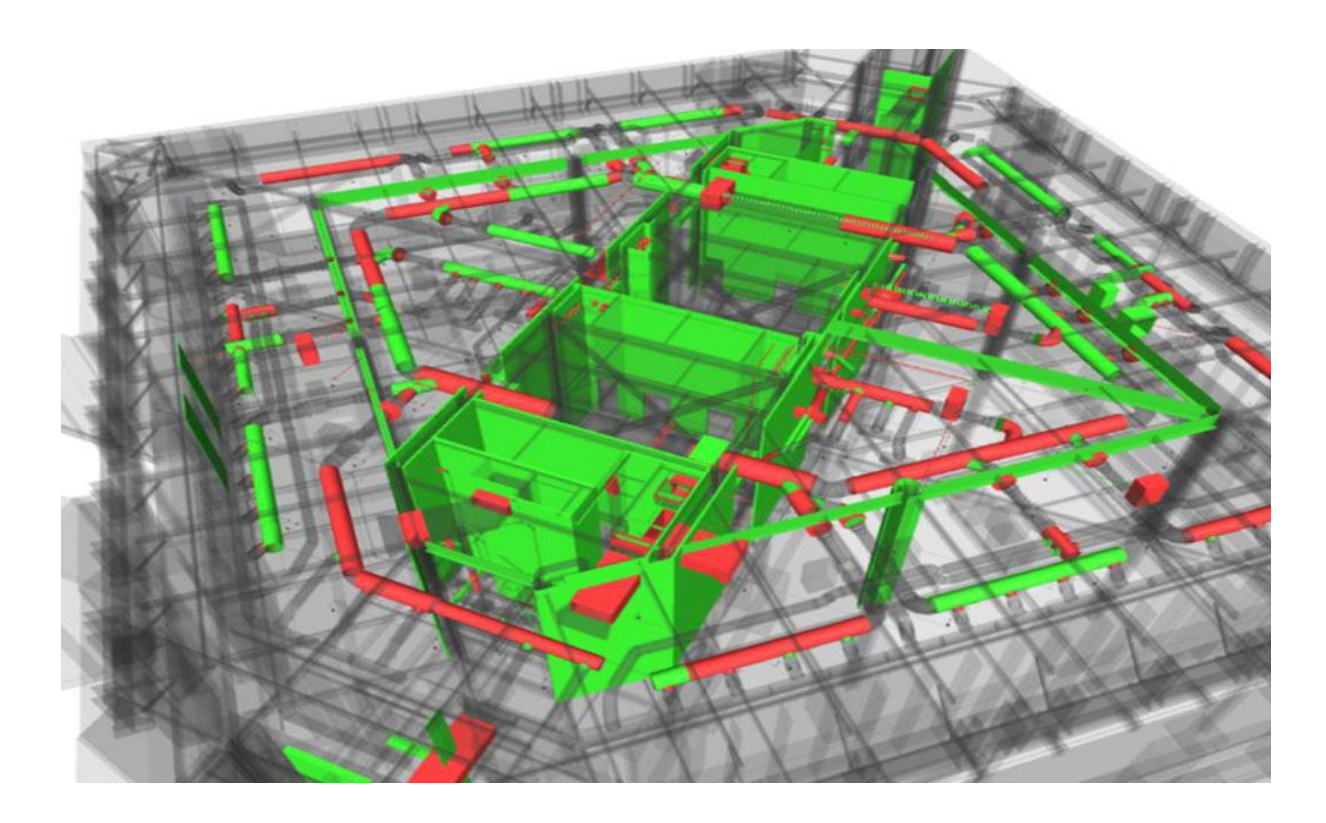

Imagem 6 - Detecção de Interferências com NavisWorks. (Fontehttp://www.newsouthconstruction.com/aboutus-innovation-detail.asp?Innovation=1)

# **3.1.7 Software Autodesk Revit**

### **3.1.7.1 Descrição**

O *Revit* um software produzido pela empresa Autodesk para modelagem de objetos parametrizados com funcionalidades BIM. Esta ferramenta projeta, documenta e gerencia as informações referentes ao projeto em um único arquivo.

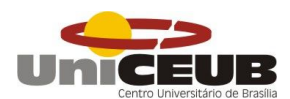

Permite ao usuário a extração de plantas, cortes, elevações, pranchas, detalhamento e tabelas. Atua na construção a mais de 15 anos e pode ser considerado como um dos precursores dessa indústria da tecnologia na construção civil. (READ, 2012).

Esta ferramenta da Autodesk é responsável pela criação de modelos as built, que podem ser caracterizados como um modelo muito próximo do que será construído, ou que retrate o objeto já existente. Com essa precisão fiel da realidade é possível uma ferramenta que analisa integramente a edificação, propiciando uma maior assertividade nas tomadas de decisões referentes a áreas de projeto e execução. (QUEIRÓZ, 2015).

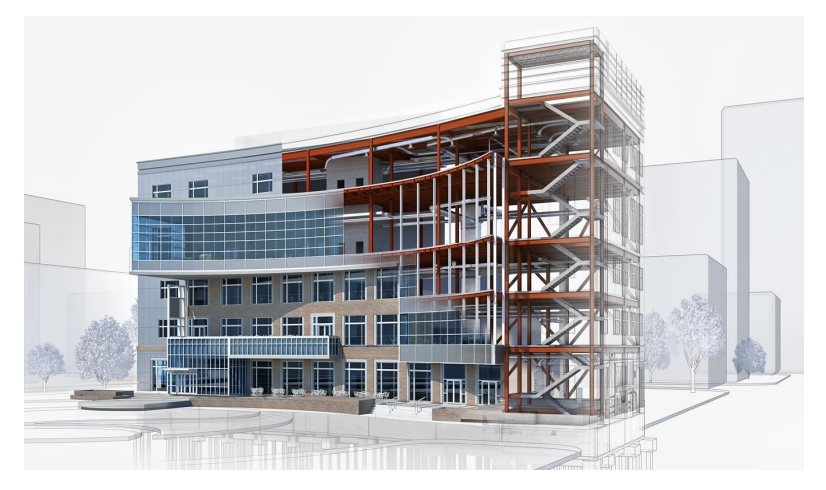

Imagem 7 - A solution for collaborative BIM. (Fontehttps://www.autodesk.com/products/revitfamily/overview)

### **3.1.7.2 Pontos Fortes**

O software Autodesk Revit sem sombra de dúvidas o mais popular software de modelagem BIM do mercado. É uma plataforma independente do AutoCad (software também da empresa Autodesk) por consequência disso possui arquivo base próprio. Possuindo 3 módulos: Revit arquitetura, Revit estrutura e Revit MEP, se apresenta como um software de grande abrangência em termos de completude. Possui interface gbXML para simulação de energia e análise de cargas, Além disso

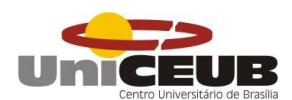

possui Plugins para link direto com softwares da própria Autodesk ou para ferramentas de outras empresas. (EASTMAN, 2014).

Segundo Read (2012) o Revit possui uma interface bastante amigável, atrativa e intuitiva, podendo estes terem sido fatores determinantes para sua popularização entre os arquitetos e engenheiros modernos. Possui um número de bibliotecas e objetos incrivelmente grande e que cresce exponencialmente com o decorrer do tempo.

Outro ponto importante a ser analisado é que por ser da empresa Autodesk, o Revit possui fácil acesso pelos estudantes. Devido ao programa educacional da empresa que permite que os alunos e professores possam obter licenças completas por um longo período de tempo.

#### **3.1.8 Software Autoesk Navisworks**

O software Navisworks é uma ferramenta de revisão de projetos para profissionais que atuam na área de AEC, ele permite que o usuário avalie e analise de forma completa todos os projetos que foram feitos em outros softwares de modelagem, inclusive os mesmos em diferentes disciplinas. O software gerencia os conflitos e interferência comunicando para a equipe de projeto para resolução dos mesmos. (Autodesk, 2017)

O Navisworks tem forte apelo na área de detecção de interferências, pois o mesmo possui uma interface que facilita a visualização de múltiplos projetos integrados. Além desta função exercida "manualmente" pelo usuário, o Navisworks faz a analise computacional de sobreposições geométricas de forma instantânea, abrindo opções ao usuário de quais disciplinas que podem ou não se sobreporem.

Outro ponto forte deste software é a customização de vídeos que potencializam a 4° dimensão da plataforma BIM, essas animações gráficas mostram todas as etapas da obra e possuem forte poder de encantamento do cliente final envolvido no empreendimento.

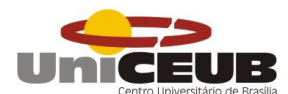

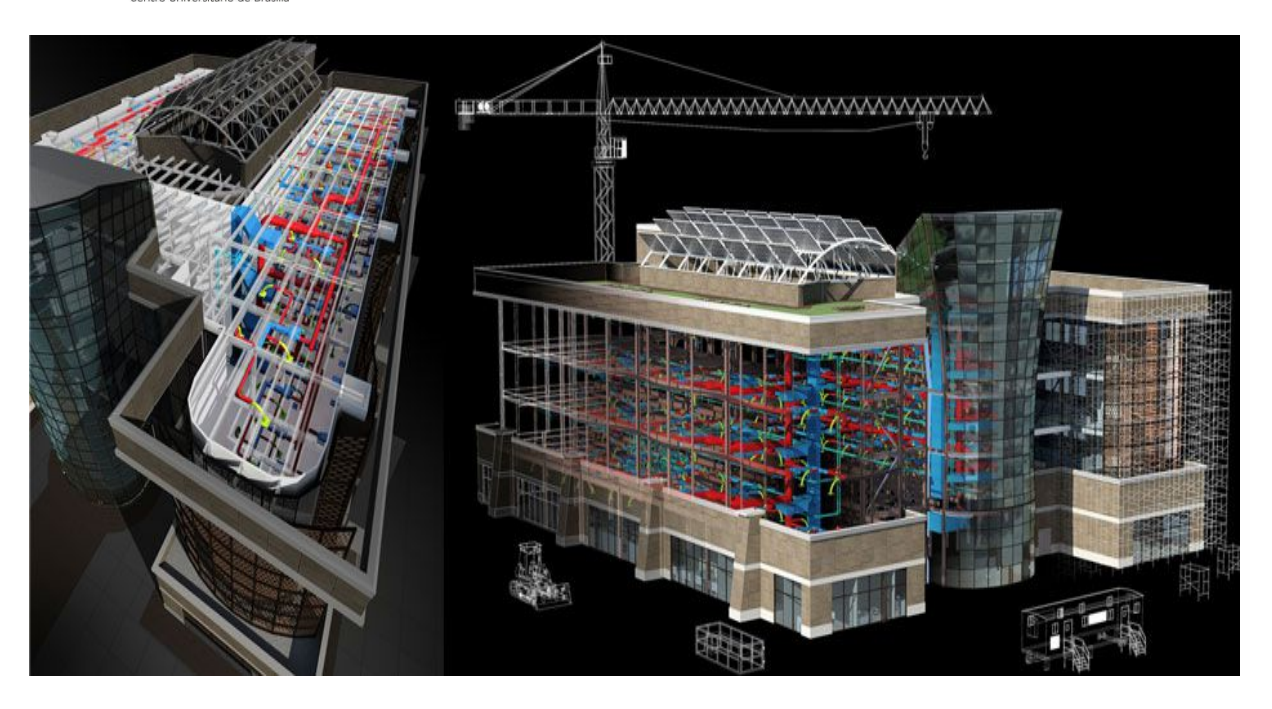

Imagem 9 - Navisworks for construction Animations. (Fontehttp://www.civilfx.com/pros-consusing-navisworks-construction-animations/).

#### **3.2 Implementação** *BIM*

A chegada do CAD (Desenho Assistido por Computador) marca a história da construção civil, trazendo como pontos fortes: agilidade e precisão em todas as etapas do processo construtivo, naturalmente a prancheta foi perdendo espaço no mercado sem perder sua aplicabilidade em situações específicas, é claro. Surge naturalmente uma "ordem cronológica" de se pensar e criar uma edificação, a arquitetura inicia todo o processo, em seguida criasse a estrutura que uma vez consolidada é seguida pelas disciplinas de instalações, os chamados "complementares".

A partir dai a caracterização dos materiais e peças de utilização eram executadas de forma manual, seguidas pelo orçamento e cronograma de atividades. Infelizmente, este processo originou uma manifestação patológica chamada "incompatibilidade de projetos". Uma vez que cada disciplina era executada por um

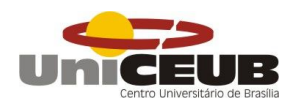

profissional da área, sem ferramentas que possibilitassem a congruência entre os mesmos, soluções eram prontamente cobradas durante o processo construtivo, trazendo consigo custos não programados e cronogramas atrasados.

Esta patologia é diagnosticada quando se percebe que as soluções deveriam ser elaboradas durante a fase de projeto, reduzindo a zero: custo e tempo outrora perdidos, e é aqui que a forma BIM de construir inicia seu processo de desenvolvimento. Desta forma, segundo o Grupo Técnico BIM AsBEA (2015, Fascículo II), este novo marco na história da construção civil, tem como valor absoluto, a colaboração e participação contínua de todas as disciplinas incorporadas em um ambiente 5D, produzindo ao longo da vida de um edifício: conjuntos de informações integradas que permitem a modelagem e a discriminação assertiva dos insumos aplicados a edificação desenvolvida e consequentemente, traz agilidade ao processo de orçamento e proposta final ao cliente.

Em alguns lugares do mundo como Nova York e Singapura, projetos somente são aprovados pelos órgãos competentes obrigatoriamente em BIM, no Brasil, poucos projetos foram desenvolvidos e concluídos em BIM, um número menor ainda de obras, estão sendo operacionalizadas por BIM e dentro deste número de obras já entregues e em operação, poucas equipes de manutenção predial utilizaram a tecnologia em questão.

De acordo com o Grupo Técnico BIM AsBEA (2015, Fascículo II), atualmente o Brasil passa por um momento de transição entre CAD e BIM, evidentemente, em certas ocasiões salientam-se projetos "híbridos", parte em CAD parte em BIM, essas ocasiões exigem atenção, pois o 3D não acompanhará as atualizações e ajustes realizados no 2D, ou ainda, as soluções realizadas no 3D não serem lançadas no 2D, desta forma não é possível garantir que o projeto esteja compatível e completo, um dos principais valores do BIM.

Ainda não há exigências para disciplinas como: acústica, impermeabilização, paisagismo e outros, desde que estejam claros os procedimentos de transição de informações entre BIM e CAD, para que não haja prejuízo durante o processo.

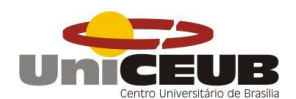

A implementação da forma de trabalho em BIM tem como diferencial, a realização de ajustes e simulações da obra durante a fase inicial do empreendimento ainda no escritório, viabilizando maior precisão nos custos, prazos e aplicação de insumos, além de possibilitar as tomadas de decisões de forma coletiva para sanar incompatibilidades ocasionadas entre as disciplinas envolvidas durante a fase de projeto. Outra grande vantagem do BIM, é resgatar através do 3D a forma natural de se pensar uma edificação.

Como escrito anteriormente, BIM não se trata especificamente de softwares robustos realizando milhões de cálculos para gerar dados de alta qualidade e precisão, BIM é uma forma de trabalhar que possui linguagem e características próprias, desta forma exige de seus operadores informações e objetivos precisos desde o início do processo, assim como foco no todo, concentrando a maior parte de trabalho de criação e implantação nas fases iniciais do empreendimento, que de fato é o correto, pois desta forma toda e qualquer situação passa a ser reversível e barata se compara a correções pós projeto.

Em busca de aprimorar o desenvolvimento e a implantação desta maneira de trabalhar, O Grupo Técnico BIM AsBEA (2015, Fascículo II), apresenta o "Plano de Execução BIM, este tem como objetivo garantir que todos os participantes estejam cientes das responsabilidades e oportunidades associadas a incorporação BIM no projeto:

- Definir as equipes, uma vez que o processo é separado por disciplinas;
- Descrever os objetivos de cada equipe;
- Fixar os usos elencados nos modelos;
- $\bullet$  Identificar os requisitos dos projetos em BIM;
- Estabelecer os procedimentos de colaboração;
- Desenhar o fluxograma e marcos das atividades com BIM;
- Estabelecer procedimentos de controle de qualidade do modelo;
- Determinar quais e com qual grau de profundidade serão os produtos extraídos dos modelos BIM (entregáveis); e,
- Garantir que todas as equipes de projeto trabalhem com plataformas compatíveis. Grupo Técnico BIM AsBEA (2015, Fascículo II).

Existem requisitos específicos do processo BIM: o Level of Development (LOD) que consideram 5 níveis de profundidade progressiva dos elementos que

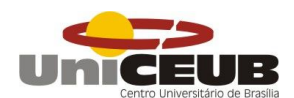

caracterizam o modelo gráfico e o Level of Information (LOI) que representa os quantitativos de materiais para execução da obra, sendo este o conteúdo não gráfico registrado de forma simultânea à execução de um desenho arquitetônico por exemplo.

É imprescindível que todos os participantes tomem conhecimento dos requisitos do projeto para garantir o que deve ou não estar apresentado no modelo, bem como as informações a serem apresentadas.

De acordo com o Guia da Universidade do Estado da Pensilvânia - EUA, nos traz após uma série de estudos e aplicações, vinte e uma formas de uso do BIM distribuídos nas fases de projeto, construção e operação da obra ou empreendimento, dentre elas dez estão diretamente relacionadas a fase de projeto. São elas:

- 1. Modelagem de condições existentes;
- 2. Análise de implantação;
- 3. Criação e concepção;
- 4. Validação de códigos e normas;
- 5. Coordenação 3D;
- 6. Análise de engenharia;
	- i.Análise Energética;
	- ii.Análise Estrutural;
	- iii.Análise Luminotécnica;
	- iv.Análise de Climatização e outras;
- 7. Avaliação de Sustentabilidade LEED;
- 8. Definição do Programa de Necessidades;
- 9. Design Review Revisão Crítica;e
- 10. Estimativa de Custo. (Pennsylvania State University, Computer Integrated Construction (CIC),2011, p.09).

Aplicando estes conceitos foi realizado por um consultor SIENGE, empresa especialista em softwares BIM, um estudo de caso objetivando a implementação do BIM em uma construtora. Podemos salientar dentro do estudo realizado, 3 pontos fundamentais para entender a forma de trabalho de uma empresa e a partir daí inserir o universo BIM dentro de seu contexto.

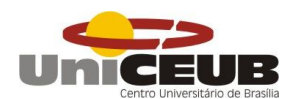

Primeiramente são apresentados e definidos os softwares de acordo com as áreas de atuação da empresa e com o auxilio do consultor é determinado o que atenderá com o melhor custo benefício à demanda de serviço, observando o perfil operacional da mesma. Em segundo lugar é aplicado um questionário/inquérito específico a ser realizado pelo consultor a fim de analisar a forma com que a equipe desenvolve seus trabalhos, desde a recepção do serviço até a entrega do produto final, o objetivo é verificar os pontos de frágeis de logística, precisão e agilidade a ser sanado com a forma BIM de trabalhar.

Após a segunda etapa, é possível iniciar o processo de capacitação do grupo do ponto de vista técnico através do software, paralelo a logística de trabalho supracitada com base nos estudos realizados nos Guias de Implementação BIM apresentados através da aplicação de um projeto piloto.

### **3.3 ISO 9001:2015**

A Norma tem como principal objetivo: melhorar através de processos bem definidos o desempenho das atividades desenvolvidas por uma organização a fim de que seja oferecido ao consumidor final: pontualidade, qualidade, e preços competitivos. Aprovada no final do ano de 2015 a versão é extremamente adequada ao conteúdo deste trabalho visto que a versão do texto técnico possui como diferencial o pensamento baseado em risco e principalmente a análise do contexto da organização ao qual será empregado o sistema de qualidade.

29 Segundo a ISO 9000:2015, qualidade é a capacidade de satisfazer os clientes pelo impacto pretendido e não pretendido nas partes interessadas pertinentes. As partes pertinentes são: clientes, sócios, colaboradores, fornecedores, investidores, sindicatos, parceiros, comunidade, governo e acionistas. Tais conceitos são agregados ao corpo da ISO 9001:2015, é importante salientar que a principal diferença entre os dois textos técnicos se dá ao fato da 9000 tratar especificamente

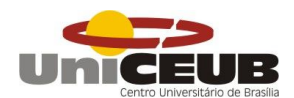

de sistemas de Gestão de qualidade e a 9001 tem a garantia da qualidade de fato, como base de sua certificação.

A qualidade de um produto ou serviço prestado é inversamente proporcional a expectativa do cliente, uma vez que, quanto maior a expectativa do cliente melhor deverá ser o serviço prestado. Para ter qualidade, o processo de obtenção do produto deve também ser de qualidade, ou seja, deve ter os custos corretos, boa produtividade e rentabilidade. A norma também faz considerações com relação à qualidade organizacional, por tanto, é necessário ter pessoal competente para as funções desenvolvidas, manter a motivação da equipe e promover o reconhecimento pelos resultados alcançados.

A norma apresentada tem sua estrutura baseada no antigo ISO Guia 83, atualmente denominado Anexo SL, este documento produzido pelo comitê técnico do Órgão foi votado e aprovado por 65% (sessenta e cinco por cento) dos 165 países membros da ISO incluindo o Brasil, resultando na criação da estrutura para todas as normas dos sistemas de gestão, estabelecendo assim requisitos e definições padrões para as mesmas.

# **3.3.1 Seção 0,1,2 e 3 - Escopo, Referência normativa, Termos e definições**

Conforme o Anexo SL, a Seção 0, não é auditável, ou seja, o texto tem apenas caráter introdutório abordando as generalidades sobre a implementação do sistema de gestão de qualidade dentro da organização. Esta decisão estratégica tem como objetivo: melhorar o desempenho global da organização e promover uma base sólida para o seu desenvolvimento sustentável, tendo como potenciais benefícios: a capacidade de promover constantemente produtos e serviços capazes de atender os requisitos do cliente e os requisitos normativos aplicáveis, abordando riscos e oportunidades associados ao contexto e objetivo, demonstrando por fim conformidade com os requisitos do sistema de gestão de qualidade aplicados.

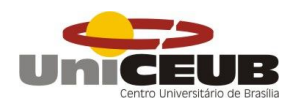

A norma emprega abordagem de processo baseada no ciclo PDCA (Plan, Do Check, Act), este permite que a organização possua recursos suficientes, corretamente gerenciados, bem como que oportunidades de melhorias sejam identificadas e as ações cabíveis sejam adotadas. A mentalidade de risco permite que a organização determine os fatores que podem causar desvios em seus processos ou em seu sistema de gestão da qualidade em relação ao planejado colocando em pratica controles de prevenção que irão minimizar prováveis efeitos negativos e maximizar o aproveitamento de oportunidades.

O PDCA tem início na seção 4 através da organização atuante e seu contexto seguido, por exemplo, pelo cliente com suas necessidades e expectativas. Apresentados os requisitos do cliente a organização deve realizar o planejamento descrito na seção 5, obtendo o "Plan" (planejar), em seguida com as funções de apoio descritas na seção 7 o produto é executado conforme a seção 8 que trata dos aspectos operacionais, assim chegamos ao "Do" (fazer), logo, temos a conclusão seguida pela entrega do produto ou serviço ao cliente objetivando a satisfação do mesmo, neste momento devemos avaliar o desempenho conforme a seção 9 buscando o SGQ (Sistema de Gestão da Qualidade), desta forma passamos pelo Check (Checar) e ao final do processo em função da avaliação do desempenho devem ser estabelecidas melhorias conforme a seção 10, para que no próximo planejamento sejam adotadas as medidas dispostas realizando o Act (Agir) do PDCA. No centro de todo este processo temos a liderança atuando como o abordado na seção 5.

### **3.3.2 Seção 4 – Contexto da Organização**

Em atendimento a este item a organização deverá definir fatores internos e externos preponderantes que orientem o seu posicionamento estratégico no sentido de aumentar sua capacidade de alcançar o pretendido com o SGQ, monitorando e revisando continuamente os mesmos. Observando os clientes em potencial,

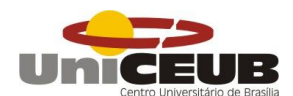

identificar os requisitos relevantes que possam vir a afetar o SGQ e adequa-lo a fim de desenvolver o mesmo caso necessário determinando por fim os limites de aplicabilidade do SGQ.

Dentro deste requisito, cabe a Alta direção, determinar:

- 1. Entradas requeridas e saídas esperadas dos processos;
- 2. Sequência e interação dos processos;
- 3. Métodos e critérios para monitorar os indicadores de desempenho;
- 4. Recursos necessários, assegurando sua disponibilidade;
- 5. Responsáveis e autoridades dentro do processo, bem como atribuir suas funções conforme o descrito na seção 5 abaixo;
- 6. Implementar e melhorar os processos e o SGQ.

#### **3.3.3 Seção 5 – Liderança**

A Norma estabelece como papel fundamental da Alta direção liderar o sistema de gestão da qualidade de maneira efetiva com foco no cliente, estando intimamente comprometida com o mesmo sem delegar tal função, sendo responsável por prestar contas, assegurar a eficácia do sistema proposto, instruir aos cargos operacionais as especificidades dos processos promovendo a mentalidade de riscos e assegurando ainda a disponibilidade de recursos não obrigatoriamente de forma imediata, mas sempre de forma programada.

Ainda cabe a Alta direção estabelecer, implementar e manter a política de alta qualidade, que por sua vez deve sofrer melhoria contínua com relação a estrutura para os objetivos da qualidade. Esta política deve ainda estar disponível, documentada, comunicada e entendida por todos os envolvidos no processo.

O item descreve ainda que, a Alta direção deve atribuir responsabilidades e autoridades de forma clara e aberta a colaboradores que deverão acompanhar o sistema de gestão, assegurando as saídas dos processos conforme o estabelecido

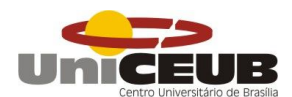

reportando a Alta direção o desempenho do sistema. Outra autoridade deve ser criada dentro da empresa com o objetivo de relatar oportunidades de melhoria e promover o foco no cliente assegurando a integridade do sistema de gestão.

#### **3.3.4 Seção 6 – Planejamento**

O texto técnico propõe neste item que considerando o contexto entre os interessados devem ser determinados os possíveis riscos e oportunidades que podem surgir realizando planejamento e determinando: ações, recursos e prazos necessários para lidar com os mesmos, avaliando sua eficiência.

#### **3.3.5 Seção 7 – Suporte**

Dentre os recursos determinados na seção anterior, planejamento, cabe ao suporte registrar e controlar, se o recurso solicitado é interno ou externo, devendo ser adquirido, providenciando ainda mão de obra e infraestrutura para implementação eficiente do SGQ. Ou seja, não basta ter mão de obra e insumos, é necessário que a organização tenha infraestrutura para que as atividades sejam desenvolvidas.

A organização deve promover um ambiente não discriminatório, calmo e não confrontacional através da combinação de fatores físicos e humanos. Além disso, a organização deve estabelecer um mecanismo de verificação ou medição que monitore a sua produtividade ou aproveitamento, documentando-os em equipamento ou ferramenta regularmente calibrada ou somente verificada, a fim de manter a qualidade das aferições realizadas que devem estar baseadas em um critério de avaliação bem definido, exemplo: erro total igual a 3, ISS o significa que a maior quantidade de erros totais permitida são 3.

A norma pede ainda que a organização promova treinamentos através de mecanismos internos ou externos através de palestras, cursos, eventos acadêmicos e outros, que auxiliem o desenvolvimento do colaborador para exercer determinada

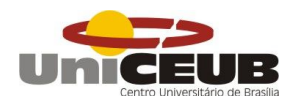

função. A empresa deve ainda estruturar as atividades de comunicações internas e externas com a finalidade de padronizar tal quesito e por último a seção pede que as informações documentadas sejam identificadas e descritas de forma organizada seguindo um formato especifico de acordo com a mídia utilizada: papel, eletrônicos e outros. Para controlar a informação documentada devem ser abordadas a forma de distribuição, acesso, tempo de armazenamento e recuperação dos mesmos.

### **3.3.6 Seção 8 – Operacionalização**

A organização poderá utilizar produtos ou serviços originados de fornecedores externos, estes serão incorporados de alguma forma ao seu produto final. Em atendimento a norma a organização deverá garantir que os produtos adquiridos atendam aos requisitos mínimos estabelecidos na seção anterior, controlando-os quando estes forem inseridos ao produto final a ser entregue ao cliente.

Desta maneira a organização deverá estabelecer critérios de avaliação, seleção, monitoramento e reavaliação observando os requisitos do cliente e os estatutários ou padrões definidos por normas reconhecidas para a área aplicada de forma documentada.

#### **3.3.7 Seção 9 – Análise e avaliação**

Uma vez que o SGQ foi definido, planejado e implementado, a seção 9 traz o embasamento necessário para avaliar seu desempenho. Desta forma os primeiros requisitos apontados são: monitoramento, medição, análise e avaliação, assim a organização deverá definir o que será medido e monitorado, exemplos: a metodologia utilizada, quando fazer e quando analisar os resultados que uma vez examinados, será utilizada para avaliar o desempenho do sistema e sua eficiência.

Todo este processo deverá ser documentado conforme o exposto na seção 7. A satisfação do cliente deve ser monitorada, por meio de pesquisas, por exemplo,

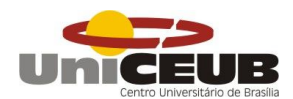

buscando identificar sua percepção quanto ao produto ou serviço prestado pela organização.

O próximo requisito seria a auditoria interna, esta deve ser realizada de forma periódica e sua realização deve ser planejada, a fim de verificar se a organização está cumprindo com os requisitos estabelecidos de forma imparcial. Os resultados colhidos devem ser apresentados a Alta direção e devem ser objeto de discussão na reunião de análise crítica.

A análise critica realizada pela Alta direção deverá ser realizado também de forma periódica em intervalos planejados com a finalidade de assegurar que o sistema de gestão esteja conforme o direcionamento estratégico da organização. Segundo a norma a reunião deve estar pautada nos itens: ações da reunião anterior, mudanças do SGQ, informações do sistema de gestão de qualidade e suas tendências. Ainda deve ser analisado na reunião de analise critica se os recursos disponibilizados estão sendo suficientes, a eficácia das ações para riscos e oportunidades conforme o disposto na seção 6 e analisar as oportunidades de melhoria.

Como resultado a reunião deve gerar um relatório com as necessidades de recursos e mudanças no SGQ, bem como as oportunidades de melhoria, tudo deve ser documentado conforme solicita a seção 7.

#### **3.3.8 Seção 10 – Melhoria**

Nesta seção a norma solicita que haja a aplicação de uma avaliação com o objetivo de promover ações de melhoria focadas na satisfação dos clientes. Estas ações podem ser claramente identificadas na seção anterior observando o resultado da avaliação realizada pelos clientes e pela própria organização. As melhorias realizadas serão automaticamente continuas uma vez que a seção 9 em sua totalidade é aplicada, a norma ainda considera melhorias geradas através de

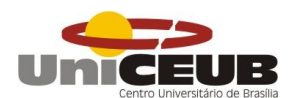

inovações que são detectadas através das expectativas que devem ser captadas dentro da avaliação dos clientes.

A seção 10 requer ainda que, a organização realize uma demonstração de conformidade, esta pode ser comprovada comparando, por exemplo: as Atas da reunião de análise critica proposta na seção anterior e as medidas adotadas ou em andamento realizadas a partir das definições nela dispostas. Outro requisito proposto seria Ação corretiva e não conformidade, com ela pretende-se perceber falhas e descumprimentos, repara-los e investigar suas causas, aplicando ações permanentes para assegurar a melhoria, novamente todo este processo deve ser documentado e arquivado.

#### **4** *BPMN* **(Business Process Management Notation)**

Proveniente do BPM (Business Process Management) que é uma ferramenta utilizada para gestão de processos de negócios, com o objetivo de modelar, identificar, executar, construir, controlar e melhorar continuamente processos com uma linguagem bem definida surge o BPMN com uma forma mais especifica de trabalhar com notações e diagramações dentro de um Workflow (ambiente de execução) também focado na modelagem de processos: definição e projeto do processo, ou seja, uma vez conhecidas as informações necessárias para o desenvolvimento do método através da coleta de dados, é possível implantar ou melhorar o fluxo de trabalho de forma documentada, intuitiva e reconhecida.

Por meio desta ferramenta é possível desenvolver sistemas automatizados que irão proporcionar entendimento tanto pela área de negócios, quanto de tecnologia da informação. A grande vantagem é a possibilidade de estabelecer uma linguagem comum e compreensível dentro de áreas distintas o que possibilita fácil execução do processo, auxiliando diretamente o gerenciamento de riscos e por fim trazendo reconhecimento por meio da validação dos processos definidos através da
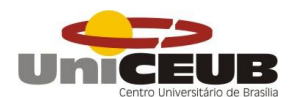

avaliação de um software especializado como o Bizagi Modeler, Microsoft Visio e outros. (REFERENCIA: CBOOK)

#### **5 METODOLOGIA**

# **5.1 Definição do processo de desenvolvimento para projeto em** *BIM*  **com aplicação do PDCA**

Para o referido estudo foram analisados Guias de implementação para desenvolvimento de projetos com BIM, a fim de unir os conceitos apresentados pela norma de qualidade ISO 9001:2015, buscando assim consolidar o PDCA dentro do processo de executivo e gestão dos projetos desenvolvidos por uma empresa de pequeno porte, considerando sua realidade e limitação para a realização dos mesmos.

A metodologia desenvolvida está dividida em cinco fases: Estudo de Viabilidade, Estudo Preliminar e Anteprojeto, Projetos Legais, Projeto Básico (préexecutivo) e Projeto Executivo conforme o proposto pelo Grupo Técnico BIM AsBEA (2015, Fascículo II), com o acréscimo da sexta fase por mim considerada dentro do processo, o projeto As built. Antecedendo estas fases, deve ser realizada a reunião de Briefing, nela o cliente irá expor suas necessidades, limitações e características com o intuito de direcionar o coordenador responsável pelo contrato que por sua vez deve absorvê-las a fim de atingir com êxito as expectativas e anseios do cliente atendendo ao objetivo principal da norma técnica de qualidade aqui apresentada: "satisfação do cliente", para facilitar este processo, foi desenvolvido o formulário exposto no **APÊNDICE I.**

# **5.1.1 FASE I – Estudo de Viabilidade (EV)**

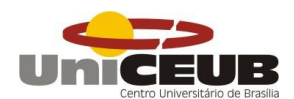

Definida a equipe que irá desenvolver o proposto na reunião de *Briefing* será realizado o EV, este estudo tem como principal objetivo obter o documento de definição das premissas do projeto a ser realizado através da reunião de Start Up entre os integrantes da equipe.

Para que esta reunião aconteça o ideal é que coordenador do contrato tenha em mãos os dados legais do terreno e sua legislação, os mesmos devem ser obtidos na administração regional local, topografia e sondagem a fim de explanar as possíveis soluções estruturais e de fundação que irão viabilizar a execução do projeto, uma proposta de cronograma de trabalho contemplando as atividades e os prazos de execução, informações de honorários aproximados por disciplina com o objetivo de chegar ao custo e lucro estimado do trabalho a ser realizado e por fim o formulário desenvolvido durante a reunião de Briefing, neste ponto de desenvolvimento do trabalho é possível observar o PLAN (Planejar) do proposto pela ISO 9001:2015. Nesta reunião serão definidos ainda para a realização do modelo a coordenada de inserção, nível de detalhamento (LOD) e os programas utilizados.

Na sequência é produzido o estudo de massa, nele será desenvolvido o modelo preliminar de massas parametrizado e a planilha de cálculo de áreas e aqui temos o DO (fazer). Reunidos e organizados estes dados temos o Estudo de Viabilidade pronto para subter a avaliação do cliente, CHECK (checar), que uma vez reprovado será refeito de acordo com o número de propostas apresentadas em contrato, ACT (Agir).

# **5.1.2 FASE II – Estudo Preliminar (EP) e Anteprojeto (AP)**

Fechado o contrato com o cliente e a partir do modelo preliminar de massas inicia-se o EP com a realização do modelo arquitetônico preliminar em LOD 100, o responsável por seu desenvolvimento deve portar consigo: documentação de definição de premissas de projeto, dados legais do terreno/legislação, topografia e

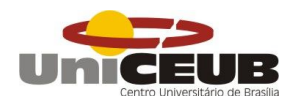

sondagem, cronograma de trabalho e os requisitos dos sistemas estruturais e mecânicos a fim de evitar propostas arquitetônicas que inviabilizem o projeto ou gerem retrabalho, *PLAN* (Planejar).

Em seguida reavaliando o estudo de viabilidade concretiza-se o modelo arquitetônico preliminar e parti-se para o desenvolvimento do modelo estrutural, o mesmo deve ser analisado em conjunto pelos coordenadores das disciplinas de arquitetura e estrutura, em caso de falha o modelo estrutural deverá ser reanalisado com o objetivo de manter a idoneidade dos fins arquitetônicos quando possível.

Após a concretização do modelo estrutural, devem ser desenvolvidos os modelos complementares hidrossanitário e elétrico em caráter preliminar, DO (fazer). Todos os modelos serão compartilhados no Trello (plataforma de comunicação compatível com os sistemas Android e IOS) e analisados pela coordenação que deverá gerar o primeiro relatório de incompatibilidades com o auxilio do NavisWorks. O mesmo deverá ser levado a reunião de coordenação onde devem ser acordadas as revisões dos modelos de estrutura, arquitetura e instalações em conjunto a fim de definir um modelo consolidado para análise.

Por fim é realizada a avaliação e liberação por parte da coordenação, CHECK (Checar), caso haja discordância deve ser realizada nova reunião a fim de sanar quaisquer problemas de compatibilidade e operabilidade do projeto, obtendo assim o modelo preliminar consolidado, ACT (Agir).

#### **5.1.3 Fase III – Projeto legal (PL)**

Tomando como base o anteprojeto já desenvolvido, o projeto legal é realizado de forma natural com o uso BIM, pois os softwares possuem a função especial conhecida como check code, ou seja, a análise de normas e verificação da

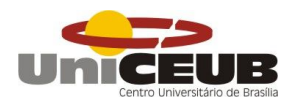

legislação estão embutidas nos programas e sempre que há revisão destas normas sai uma nova versão do software.

Segundo Grupo Técnico BIM AsBEA (2015, Fascículo II), Este projeto deve ser desenvolvido entre as fases de ante projeto e projeto básico e submetido a aprovação dos órgão e concessionárias competentes por área, devendo o projetista atender a todas as exigências feitas pelos mesmos até que se obtenha aprovação.

Seguindo o cronograma de trabalho PLAN (Planejar), após a realização do PL, DO (fazer), deve ser realizada reunião para verificar se o mesmo está de acordo com os **APÊNDICES IX** e **X**, **CHECK** (checar), caso haja alguma falha o projeto deve ser ajustado e submetido à nova análise em reunião, ACT (agir), se aprovado o mesmo é encaminhado para análise do corpo de bombeiros. Uma vez que o corpo de bombeiros realizou a análise e constatou inconsistências, as exigências são registradas e o responsável tem 30 dias para atender às mesmas e reencaminhar o projeto para análise.

Aprovado pelo corpo de bombeiros o projeto deverá seguir para analise da Administração regional local, que por sua vez também realizará exigências caso necessário que devem ser atendidas também no prazo de 30 dias. Atendidas as exigências da administração regional, deverão ser elaboradas as documentações necessárias para aprovação do projeto.

Por fim, aprovado o projeto legal deve ser elaborada a ficha resumo do projeto e os documentos necessários para assessorar a concepção da campanha de lançamento da obra.

# **5.1.4 FASE IV – Projeto Básico (PB)**

Partindo do modelo preliminar consolidado, o PB tem início com a modelagem da arquitetura básica em LOD 300 em conjunto com o modelo estrutural considerando o documento de definição de premissas do projeto, cronograma de trabalho, os requisitos dos sistemas estruturais, de instalações e as atas de reunião,

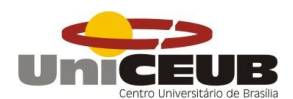

*PLAN* (Planejar), obtendo como produto o modelo federado arquitetura – estrutura, reanalisando o mesmo caso ocorra algum tipo de interferência ou incongruência entre os mesmos.

Em seguida, modeladas as instalações e verificadas as interferências deve-se ajustar o mesmo ou solicitar adequação no modelo federado arquitetura estrutura quando necessário. Realizados os modelos propostos, estes são lançados no Trello, para pré analise de todas as disciplinas envolvidas resultando na extração do relatório de incompatibilidades geradas no NavisWorks.

Iniciada a reunião presencial para análise conjunta do relatório de incompatibilidades, que deve ser registrada em Ata, os modelos são revisados e avaliados novamente pela coordenação. Uma vez liberados, são extraídos os documentos de projeto básico do modelo (cortes, fachas, esquemas verticais, vistas 3D...), DO (fazer), em seguida o modelo consolidado é enviado ao cliente, com vídeos, renderizações e imagens 3D junto com o formulário de avaliação do cliente AV1 conforme o proposto na seção 9 da ISO 9001:2015, CHECK (Checar).

Recebida a avaliação do cliente, em reunião, é realizado relatório de ação corretiva e não conformidade I, conforme pede a seção 10 da norma técnica de qualidade, ACT (Agir), o objetivo é propor melhorias com o intuito de focar na satisfação do cliente ao longo do desenvolvimento do projeto executivo tornando-o parte integrante o desenvolvimento do projeto.

# **5.1.5 FASE V – Projeto Executivo (PE)**

A partir do modelo consolidado é executada arquitetura executiva em LOD 500 observando o documento de definição de premissas de projeto,

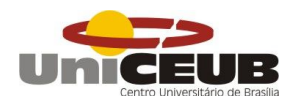

cronograma de trabalho, requisitos dos sistemas: estrutural e de instalações, as atas de reuniões e o relatório de ação corretiva e não conformidades I, PLAN (Planejar), o principal objetivo é dar ao projeto a riqueza de detalhes que o torne executivo.

Revisados, DO (fazer), são extraídos dos modelos todas as informações necessárias para a execução da obra, logo, o material e encaminhado ao cliente juntamente com o formulário de avaliação AV2, CHECK (Checar). Recebida a AV2 é realizada a reunião de análise da mesma com o objetivo de produzir o formulário de ação corretiva e não conformidade II garantindo o processo de melhoria contínua proposto na norma de qualidade, aplicando aos projetos futuros do Grupo JC as sugestões propostas pelos clientes quando viáveis e exequíveis, ACT (Agir).

### **5.1.6 FASE VI – Projeto As Built**

Após a realização do empreendimento, devem ser coletados os dados das visitas técnicas e os demais registros de obra referentes às alterações no projeto original para que seja desenvolvido o projeto As Built (como construído) conforme pede a NBR 14645-1 As Built para edificações.

 Após a execução do projeto é realizada a reunião de verificação do mesmo, que estando em conformidade deve ser submetido à Administração Regional para aprovação. Quando reprovado, devem ser cumpridas as exigências listadas pelo órgão o sobmetendo novamente a aprovação.

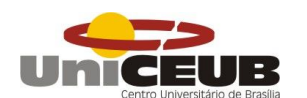

**5.2 Check-list** 

Ao final das fases: II, III e V serão aplicados os check-lists conforme os APÊNDICES IV, V e VI, com o objetivo de garantir ou reduzir o número exigências e retrabalhos ocasionados nas fases de avaliação interna e aprovação dos órgãos competentes quando necessário.

# **6 APRESENTAÇÃO E ANÁLISE DE RESULTADOS**

### **6.1 Projeto Piloto**

Com o objetivo de validar a metodologia desenvolvida, realizou-se aplicação prática de uso do BIM para o desenvolvimento do Estudo Preliminar/Anteprojeto Arquitetônico, Estrutural, de Instalações Elétricas e Hidrossanitárias, utilizando os softwares adquiridos pelo Grupo JC para realização de seus trabalhos, foram estes: Autodesk Revit 2016, para desenvolvimento de projetos arquitetônicos, Alto QI Eberick V10 basic, para projetos estruturais em concreto armado, Alto QI Builder 2018 (Fiação e Hidrossanitário), para projetos elétricos e hidrossanitários; Autodesk NavisWorks, para compatibilização das disciplinas.

Utilizando o fluxograma desenvolvido para execução de Estudo Preliminar (EP) e Anteprojeto, serão demonstrados abaixo todos os passos realizados na prática para a obtenção do Modelo Preliminar Consolidado, conforme ilustrado no APÊNDICE X.

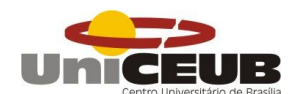

# **6.1.2 Arquitetura Preliminar**

Para visualização das pranchas vide APÊNDICE XIX.

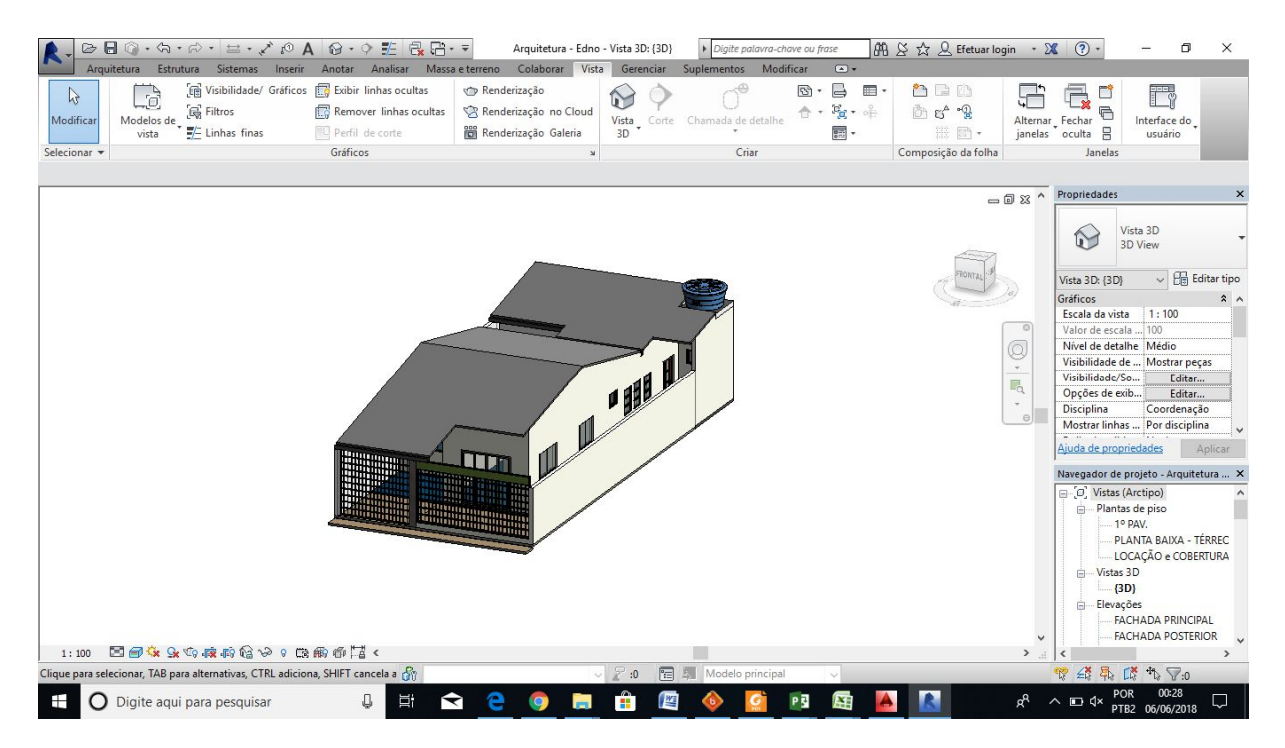

Imagem 10 – Vista 3D em qualidade realista de Arquitetura Preliminar desenvolvida em Revit com base em edificação existente. (Fonte: Autoral)

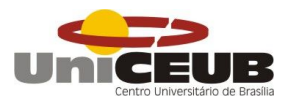

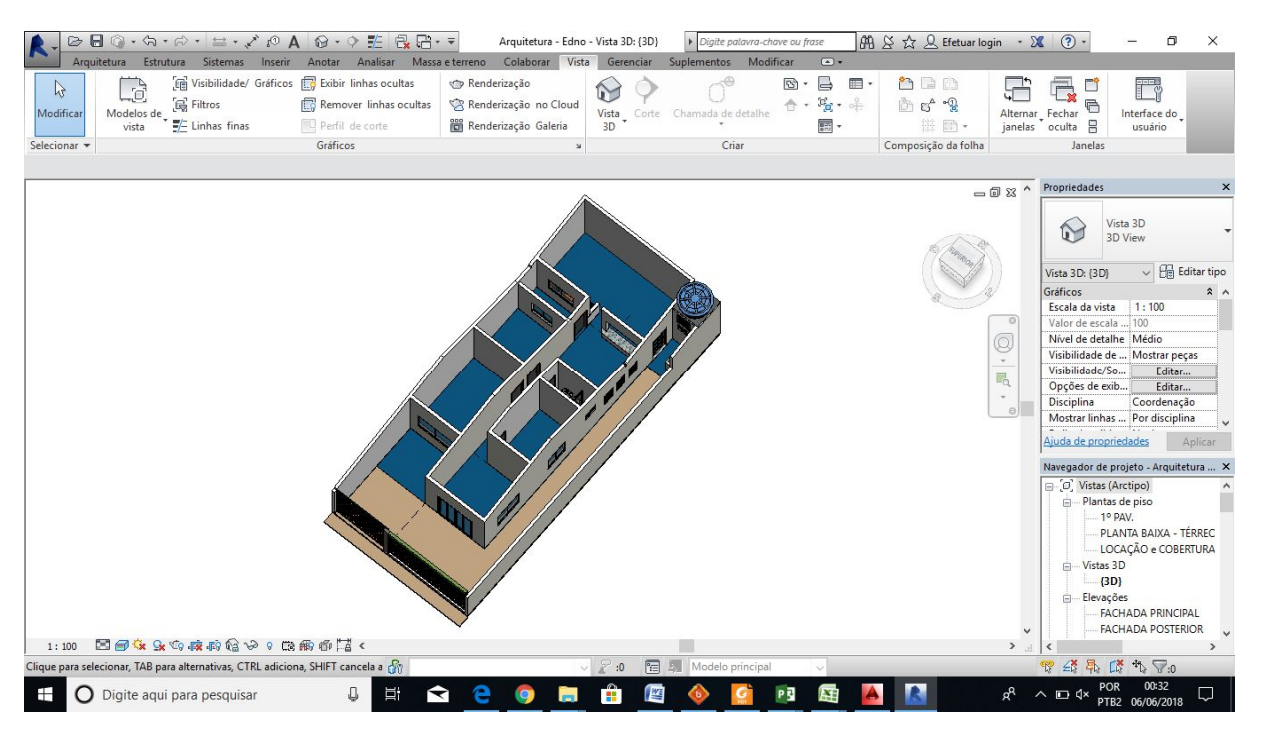

Imagem 11 – Vista 3D em qualidade realista de Arquitetura Preliminar desenvolvida em Revit com base em edificação existente. (Fonte: Autoral)

### **6.1.3 Reavaliação do Estudo de Viabilidade**

Uma vez que o projeto teve como ponto de partida uma edificação existente, entende-se que a mesma é viável.

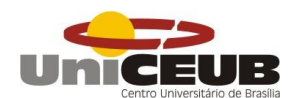

### **6.1.4 Modelo Estrutural**

Para visualização das pranchas vide APÊNDICE XX.

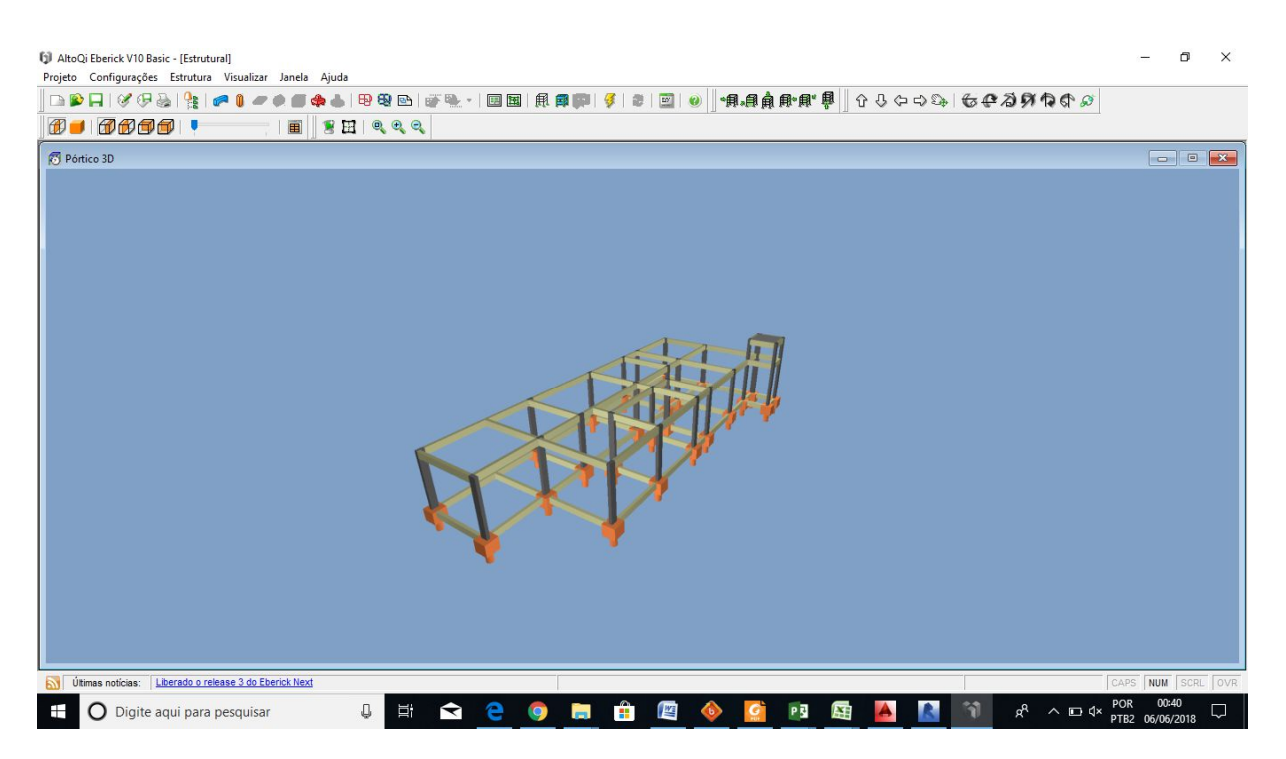

Imagem 12 – Pórtico 3D do Modelo Estrutural em concreto armado desenvolvido em Alto QI Eberick V10 Basic com base em edificação existente. (Fonte: Autoral)

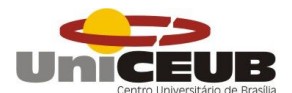

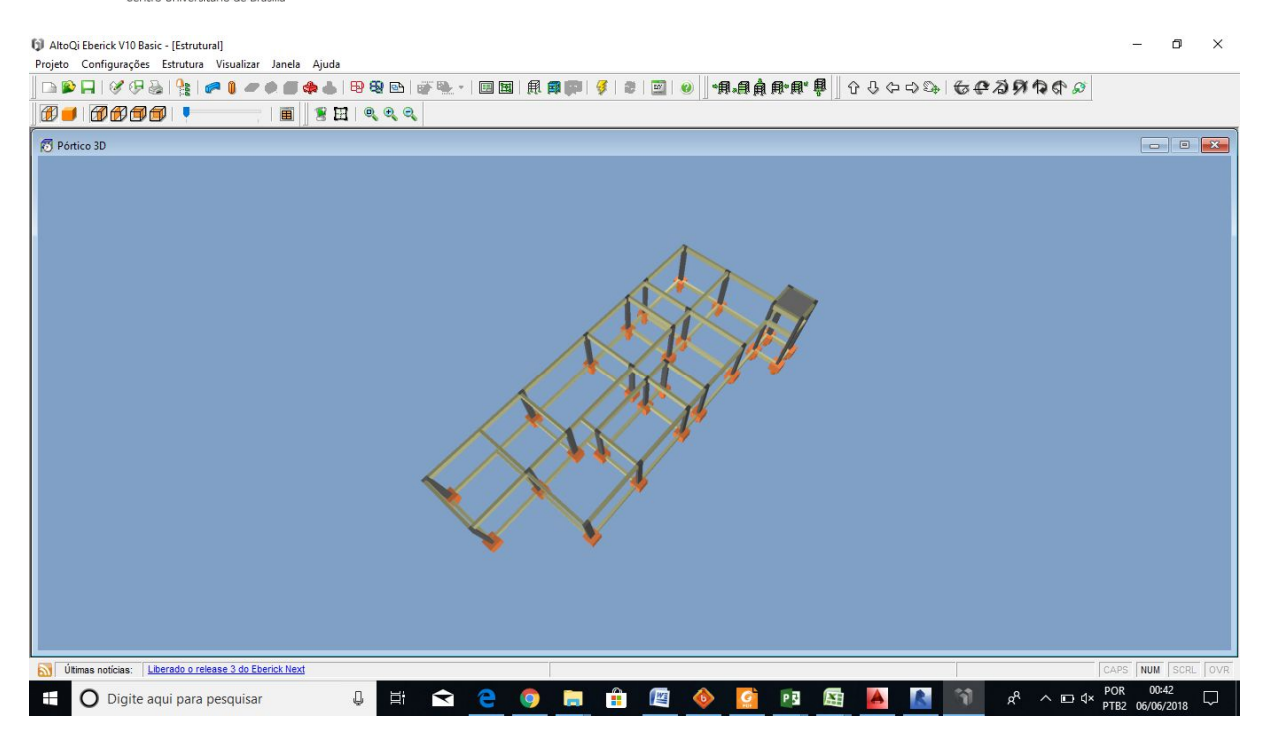

Imagem 13 – Pórtico 3D do Modelo Estrutural em concreto armado desenvolvido em Alto QI Eberick V10 Basic com base em edificação existente. (Fonte: Autoral)

# **6.1.5 Análise Arquitetura + Estrutura**

Uma vez que o projeto teve como ponto de partida uma edificação existente, entende-se que arquitetura e estrutura estão consolidadas.

### **6.1.6 Modelos: Elétrico e Hidrossanitário**

Para visualização das pranchas vide **APÊNDICE XXI**.

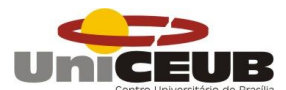

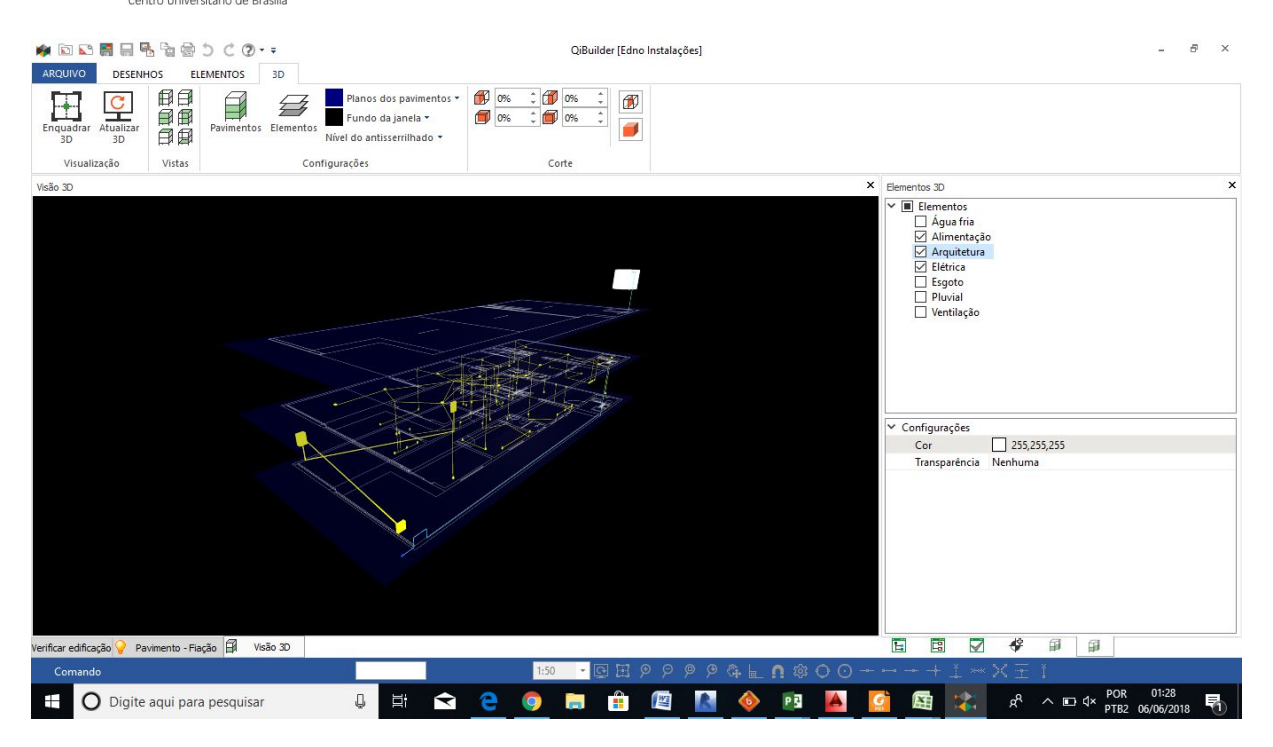

Imagem 14 – Visão 3D do Modelo de Instalações Elétricas (Iluminação e força) desenvolvido em Alto QI Builder 2018 com base em edificação existente. (Fonte: Autoral)

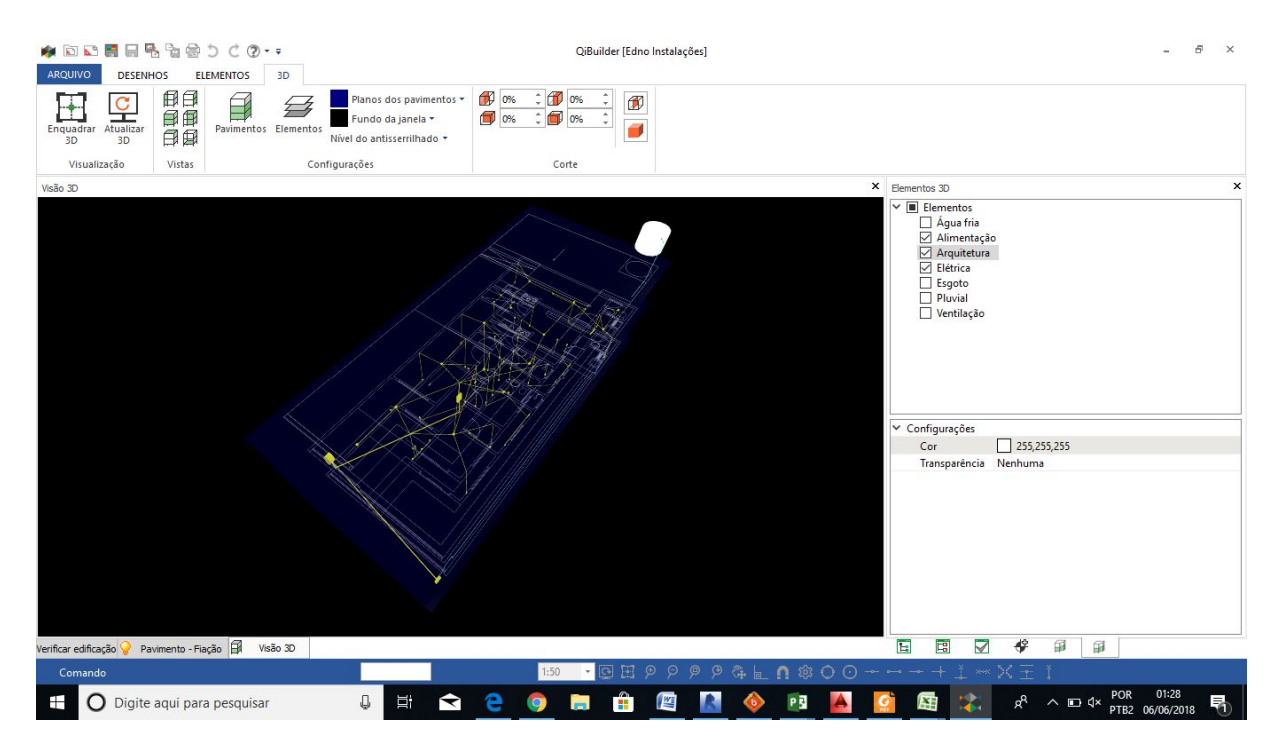

Imagem 15 – Visão 3D do Modelo de Instalações Elétricas (Iluminação e força) desenvolvido em Alto QI Builder 2018 com base em edificação existente. (Fonte: Autoral)

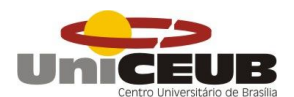

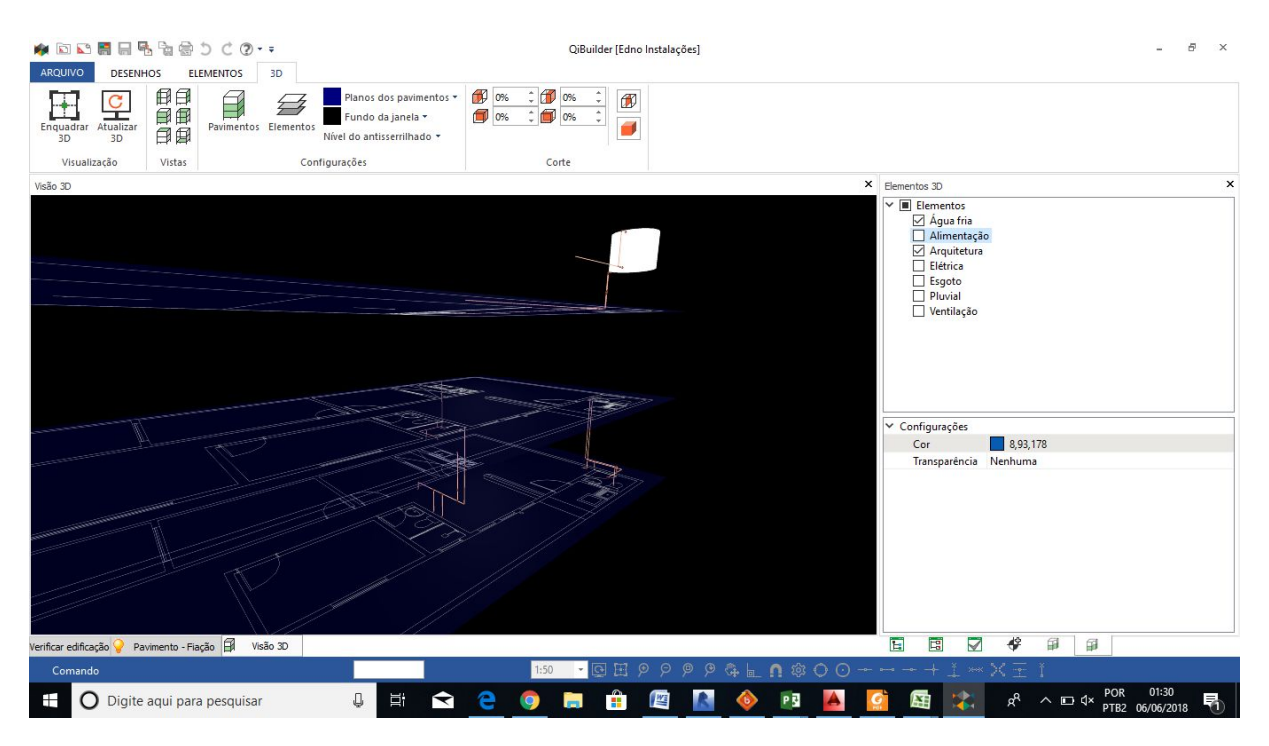

Imagem 16 – Visão 3D do Modelo de Hidráulica (Água fria) desenvolvido em Alto QI Builder 2018 com base em edificação existente. (Fonte: Autoral)

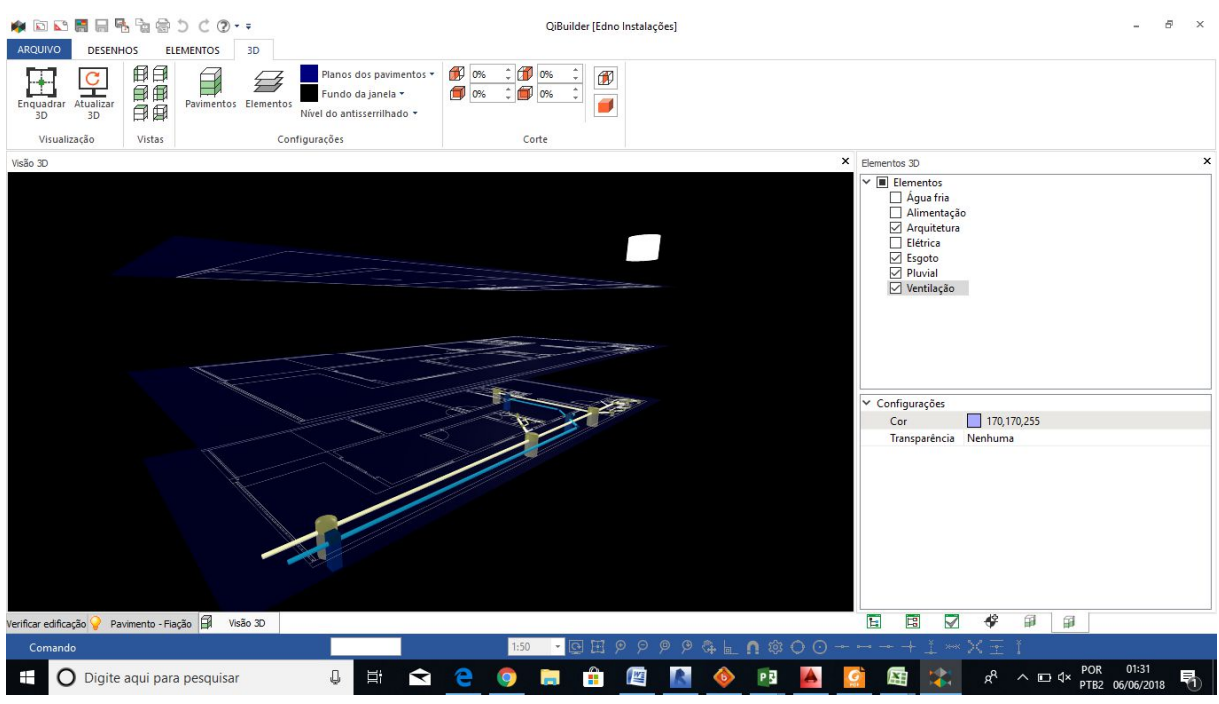

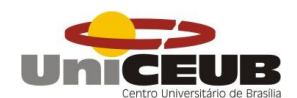

Imagem 1 – Visão 3D do Modelo de Instalações Sanitárias (Esgoto, Ventilação e Águas pluviais) desenvolvido em Alto QI Builder 2018 com base em edificação existente. (Fonte: Autoral)

#### **6.1.7 Reunião de Coordenação**

Visto que não houve incompatibilidade no projeto a coordenação foi favorável a liberação do projeto.

### **6.1.8 Revisão dos Modelos**

Os modelos foram revisados e não houve diagnóstico no NavisWorks quanto a incompatibilidades.

# **6.1.9 Avaliação da Coordenação**

Visto que não houve incompatibilidade no projeto a coordenação foi favorável a liberação do projeto.

#### **6.1.10 Modelo Preliminar Consolidado**

Desta forma o Modelo Preliminar consolidado se dá em função da compatibilidade dos disciplinas desenvolvidas para a execução do empreendimento.

#### **7. CONCLUSÃO**

A utilização do BIM com planejamento e qualidade mostra-se deveras vantajosa não apenas por ser de alto padrão gráfico, mas pela eficiência, no que diz respeito à satisfação do cliente atribuída ao cumprimento dos prazos estabelecidos, obtido pela métrica bem definida dos processos propostos nos fluxogramas de trabalho em conjunto com a inserção do cliente dentro do processo de desenvolvimento do empreendimento, por meio das avaliações propostas pela norma técnica de qualidade, que por sua vez instaura o processo de melhoria continua da organização, uma vez que estas avaliações serão utilizadas para tangenciar e potencializar ainda mais os processos e a forma de trabalho do Grupo.

Organizações de pequeno porte como o Grupo JC, trabalhando de forma alinhada e buscando sempre melhorar seus processos, seja através de inovações tecnológicas ou com metodologias ágeis de trabalho e buscando realizar serviços com qualidade, podem buscar alcançar níveis de maior competitividade com organizações de porte superior e se estabelecer dentro do seu nicho de mercado fidelizando clientes, por oferecer o simples: cumprimento de prazos e entrega do proposto no início do processo.

Negativamente a forma BIM de construir no Brasil, de um modo geral, ainda é novidade, assim a falta de projetos parametrizados e compatibilizados geram obras com altos custos e baixa qualidade, devido a imprecisão com relação aos insumos e serviços empregados para a realização de um empreendimento e as soluções realizadas dentro do processo executivo devido a não compatibilização, principal fator responsável pela baixa qualidade das soluções técnicas empregadas na execução da obra, o resultado é a insatisfação do cliente que emprega seus recursos buscando atingir um objetivo e não o atinge. Este ciclo vicioso de serviços mal prestados gera a cultura da má engenharia, altos custos e baixos rendimentos, por mais que já existam as ferramentas hábeis e o conhecimento para opera-las esteja disponível.

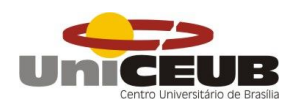

Desta forma, é necessário que as empresas de pequeno porte busquem o conhecimento e pratiquem a boa engenharia com o auxilio do BIM e das normas técnicas que proporcionam por meio da informação, excelentes padrões de qualidade para o desenvolvimento de serviços de engenharia de uma forma geral, e desta forma alcançar níveis de maior competitividade.

# **8. SUGESTÕES PARA PESQUISAS FUTURAS**

- Analisar os custos e prazos de execução de projetos com e sem *BIM* ;
- Implantar os conceitos da norma técnica de sustentabilidade ISO 14001, com foco na análise econômica operacional da obra ;
- Pesquisar sobre a Implementação do *BIM,* na fase operacional da obra, período crítico, visto que esta é a fase de maior duração da vida de uma edificação;

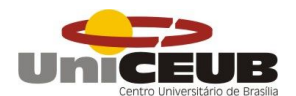

#### **9. BIBLIOGRAFIA**

GRUPO TÉCNICO BIM - AsBEA. **Guia AsBEA Boas Práticas em BIM, Fascículo II** Rio de Janeiro, 2015.

PENNSYLVANIA STATE UNIVERSITY. The Computer Integrated Construction Research Program. **BIM – Project Execution Planning Guide,** version 2.0, [S.I.: s.n.] Released July, 2010.

ASSOCIAÇÃO BRASILEIRA DE NORMAS TÉCNICAS. **NBR 13531: Elaboração de Projetos de Edificações – Atividades Técnicas**. Rio de Janeiro, nov. 1995.

CÂMARA BRASILEIRA DA INDÚSTRIA DA CONSTRUÇÃO - CBIC. **Coletânea Implementação do BIM para construtoras e Incorporadoras, Volume 4 Fluxos de trabalho BIM** Brasília, 2016.

ASSOCIATION OF BUSINESS PROCESS MANAGEMENT PROFESSIONALS ABPMP. **Guia para o Gerenciamento de Processos de Negócio Corpo Comum de Conhecimento ABPMP BPM CBOK versão 3.0 1ª Edição**. Brasil, 2013.

BRAGA, Gisele Pinna et al. Imagens Digital de perspectiva na apresentação de projetos de arquitetura: Estudo de caso escritório MAPA. In: SEMINÁRIO IBERO-AMERICANO, 4., 2015, Belo Horizonte. **Congresso.** Belo Horizonte: -, 2015. v. 1, p. 1 - 17. Disponível em:

<http://www.forumpatrimonio.com.br/arqdoc2015/artigos/pdf/94.pdf>. Acesso em: 18 maio 2017

COELHO, Ronaldo Sergio de Araujo. **Orçamento de obras prediais.** Sao Luís: Uema, 2001. 205 p.

CRESPO, C. C., RUSCHEL, R. C. **Ferramentas BIM: um desafio para a melhoria no ciclo de vida do projeto**. In: ENCONTRO DE TECNOLOGIA DA INFORMAÇÃO E COMUNICAÇÃO NA CONSTRUÇÃO CIVIL, 3., 2007, Porto Alegre. Anais... Porto Alegre: ANTAC, 2007. p. 1-2.

EASTMAN,C.;TEICHOLZ,P.;SACKS,R.;LISTON,K.**ManualdeBIM:Umguiade modelagemdainformaçãodaconstrução**.PortoAlegre:Bookman,2014.p. 1.

FARIA, Renato; VENTURINI, Jamila. Planejamento: Curva ABC. **Equipe de Obra,** São Paulo, v. 36, p.4-9, maio 2011. Mensal. Disponível em:

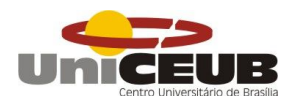

<http://equipedeobra.pini.com.br/construcao-reforma/36/curva-abc-tabelamostra-quais-sao-os-itens-que-216021-1.aspx>. Acesso em: 23 maio 2017.

FARRELLY, L. Técnicas de Representação. Barcelona: PROMOPRESS, 2008.

GONÇALVES JUNIOR, Fransisco. **Guia para compatibilização de projetos com BIM.** 2017. Disponível em:

<http://maisengenharia.altoqi.com.br/bim/compatibilizacao-de-projetos-combim/>. Acesso em: 01 mar. 2017.

GRAZIANO, F. P. Compatibilização de Projetos. Dissertação Mestrado, IPT. São Paulo/SP, 2003.

KNOLSEISEN, P. C**. Compatibilização de orçamento com planejamento de processo de trabalho para obras de edificações**. Dissertação (Mestrado) – Universidade Federal de Santa Catarina. Florianópolis, 2003.

LIMMER, Carl V. **Planejamento, orçamento e controle de projetos e obras.** Rio de Janeiro: Ltc, 2013. 228 p.

MACHADO, Fernando Almeida; SIMÕES, Carla Carvalho; MOREIRA, Lorena Claudia de Sousa. Potencialidades na integração do BIM ao métdodo de avaliação do ciclo de vida das edificações. In: SIBRAGEC ELAGEC, 4., 2015, São Carlos. **Anais.** São Paulos: -, 2015. p. 1 - 9.

MATTOS, Aldo Dórea. **Planejamento e controle de obras.** São Paulo: Pini, 2010. 426 p.

MATTOS, Aldo Dórea. **Como preparar orçamentos de obra.** 2. ed. São Paulo: Pini, 2006. 286 p.

MATTOS, Aldo Dórea. **Quem vem antes: o orçamento ou o planejamento?** 2015. Publicada no site da PINI. Disponível em: <http://blogs.pini.com.br/posts/Engenhariacustos/quem-vem-antes-o-orcamento-ou-o-planejamento-338407-1.aspx>. Acesso em: 20 maio 2017.

MENDES, Adriana de Nazaré Moraes et al. Planejamento, orçamento e custos de obra: Sisplo x Ms-Project. In: SIMPEP, 8., 2006, Bauru. **Proceedings. .** São Paulo:

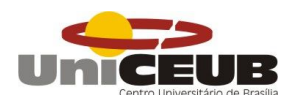

Unesp, 2006. v. 1, p. 1 - 11. Disponível em: <http://www.simpep.feb.unesp.br/anais/anais\_13/artigos/1171.pdf>. Acesso em: 20 maio 2017.

MIRANDA, Antônio Carlos de Oliveira; MATOS, Cleiton Rocha de. Potencial uso do BIM na fiscalização de obras públicas. **Revista do Tcu,** Brasília, v. 7, p.1-10, ago. 2015. Semanal.

NAKAMURA, Juliana. **Como compatibilizar bem projetos de diferentes especialidades: Exercício profissional**. **Pini: Au,** Brasília, p.20-23, 2011. Mensal.

PICCHI, F. A. - LeanThinking (Mentalidade Enxuta): **Avaliação Sistemática do Potencial de Aplicação no Setor de Construção**. Simpósio, 2001.

QUEIROZ, Gabriel Ramo de et al. Autodesk Revit® como ferramenta BIM aplicada à simulação térmica de edificações. **Imed: revista de arquitetura,** São Paulo, p.1-9, dez. 2015. Mensal.

READ, Phil, KRYGIEL, Eddy, VANDEZANDE, James. *Autodesk Revit Architecture 2012: Essencial - SérieGuia de TreinamentoOficial - Preparação para Certificação Autodesk*. Bookman, 01/2012. [MinhaBiblioteca].

SAMPAIO, F. M. **Orçamento e custo da construção. Brasília**: Hemus, 1989.

VARGAS, Ricardo Viana. **Gerenciamento de Projetos: estabelecendo diferenciais competitivos**. Prefácio de Reeve Harold R. 6 ed. Rio de Janeiro: Brasport, 2005.

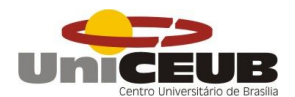

# APÊNDICE I - DADOS DE ENTRADA DO PROJETO - BRIEFING

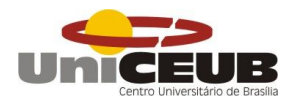

**APÊNDICE II – RESUMO DE ÁREAS** 

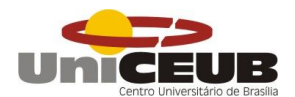

APÊNDICE III - FLUXOGRAMA DO ESTUDO DE VIABILIDADE (EV)

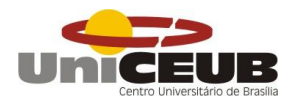

# APÊNDICE III - FLUXOGRAMA DO ESTUDO DE PRELIMINAR (EP) -**ANTEPROJETO (PA)**

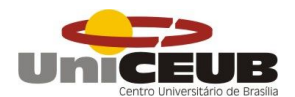

APÊNDICE IV - FLUXOGRAMA DO PROJETO LEGAL (PL)

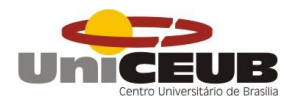

APÊNDICE V – FLUXOGRAMA DO PROJETO BÁSICO (PB)

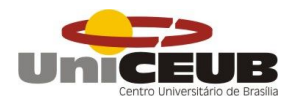

APÊNDICE VI - FLUXOGRAMA DO PROJETO EXECUTIVO (PE)

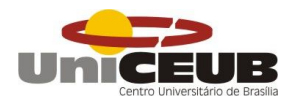

APÊNDICE VII - FLUXOGRAMA DO PROJETO AS BUILT

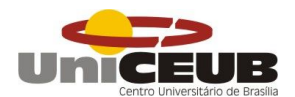

APÊNDICE VIII - VERIFICAÇÃO DE ANTEPROJETO

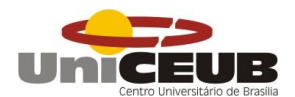

APÊNDICE IX - VERIFICAÇÃO DE PROJETO LEGAL

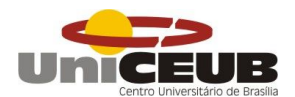

**APÊNDICE X - VERIFICAÇÃO DE CMB** 

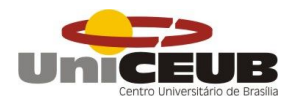

# APÊNDICE XI – INDICADOR DE DESEMPENHO (ID) ITENS DE EXIGÊNCIA **DO PROJETO LEGAL**

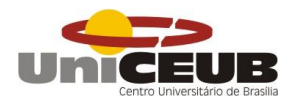

# APÊNDICE XII - INDICADOR DE DESEMPENHO (ID) QUALIDADE DO **PROJETO LEGAL**

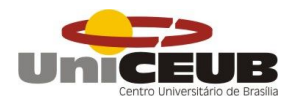

APÊNDICE XIII - VERIFICAÇÃO DO PROJETO EXECUTIVO

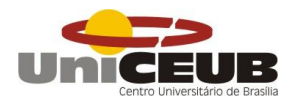

# APÊNDICE XIV - INDICADOR DE DESEMPENHO (ID) QUALIDADE DO **PROJETO EXECUTIVO**

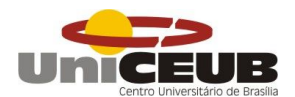

APÊNDICE XV – CADERNO GERAL DE ESPECIFICAÇÕES

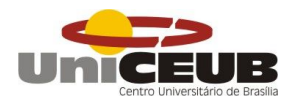

APÊNDICE XVI - AVALIAÇÃO DO CLIENTE (AV1)
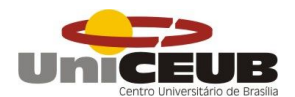

APÊNDICE XVII - AVALIAÇÃO DO CLIENTE (AV2)

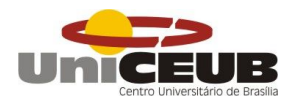

## APÊNDICE XVIII - ROTEIRO PARA ACOMPANHAMENTO DE OBRA (VISITAS TÉCNICAS)

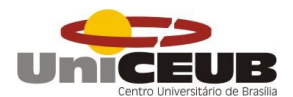

### APÊNDICE XIX - PROJETO ARQUITETÔNICO

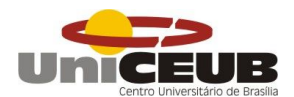

# APÊNDICE XX -PROJETO ESTRUTURAL

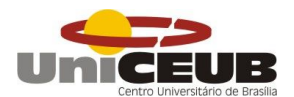

# **APÊNDICE XXI - PROJETO ELÉTRICO**

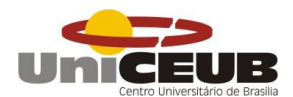

#### APÊNDICE XXII - PROJETO HIDROSSANITÁRIO HIDROSSANITÁRIO